# $\hat{\sigma}$   $\hat{\sigma}$ CARDO

A Unicode Font for Biblical, Classical & Mediæval Studies and for Linguistics

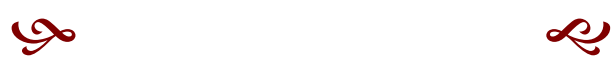

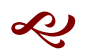

USER'S MANUAL

David J. Perry

This manual is set in Cardo with Lucida Sans used for the headings.

Copyright ©2004 by David J. Perry. Use of this font is governed by the terms of use set out in the body of this manual.

## Table of Contents

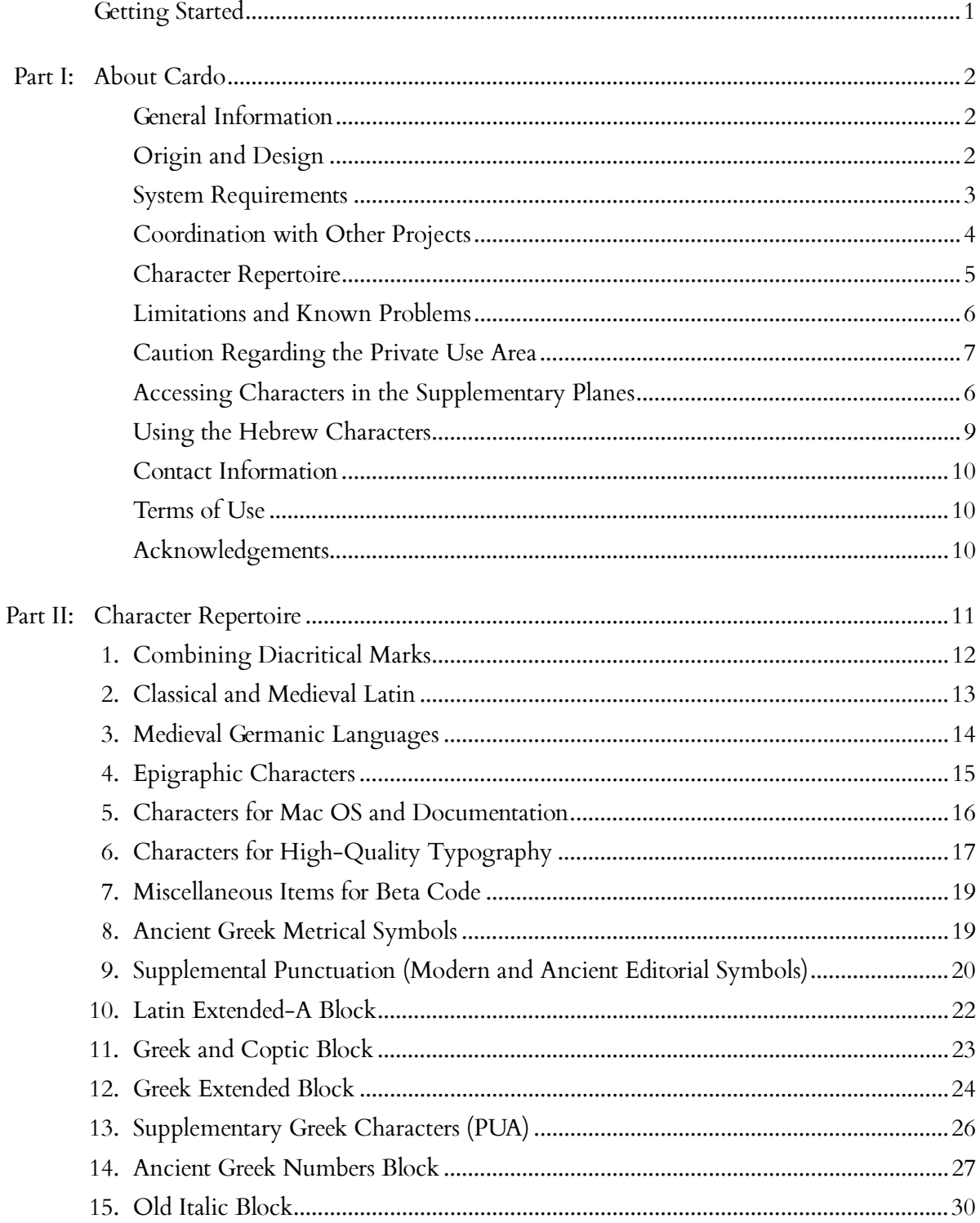

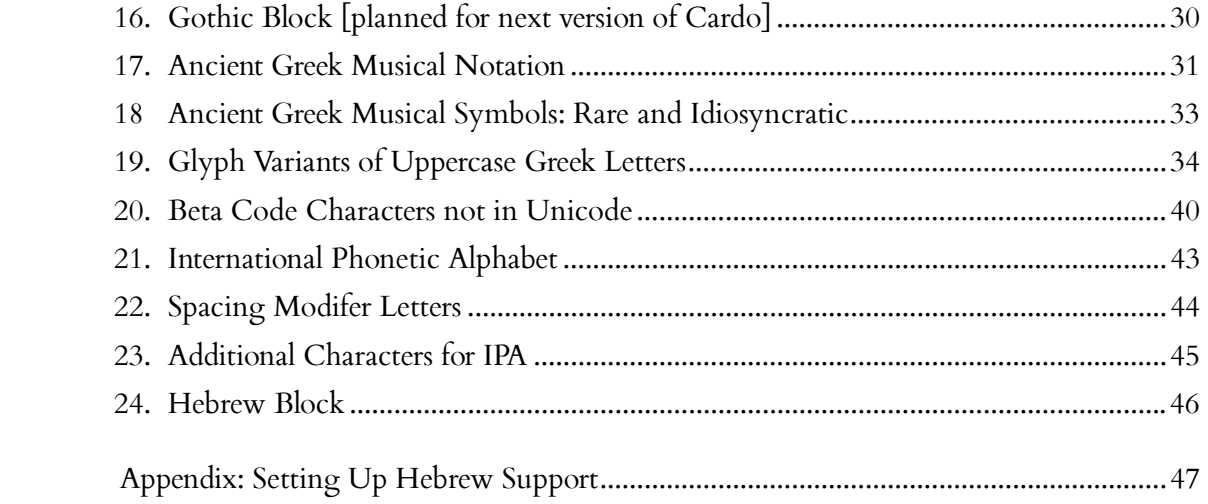

## CARDO USER'S MANUAL

Font file version .98 Manual version .98a updated November 3, 2004

VERSION .98 is a major upgrade to Cardo with the inclusion of over 1400 additional characters, including for the first time characters outside the Basic Multilingual Plane:

- all the Greek characters proposed by the Thesaurus Linguae Graecae that have received final or tentative approval from the Unicode Technical Committee have been added, plus important glyph variants of these characters; about 200 characters
- some precomposed Greek epigraphical characters in the PUA are included
- a large number of variant forms of Greek letters for epigraphy and numismatics
- rare characters from the TLG database that were not proposed by the TLG for inclusion in Unicode
- the Old Italic block of Unicode is now included (but no glyph variants yet)
- the medievalist diacritical marks missing from the Combining Diacritics block have been added, along with all other combining marks in Unicode 4.0 and those slated for Unicode 4.1
- Cardo now is working to support the recommendations of the Medieval Unicode Font Initiative. Version .98 contains all the official Unicode characters found in the MUFI recommendation 1.0 as well as all of the PUA characters
- some of the IPA characters have been improved and the entire Spacing Modifier Letters range is now supported along with a few additional IPA characters (click symbols and arrows)
- a set of true small capitals and oldstyle (lining) numerals has been added, along with OpenType features to access them
- a number of other miscellaneous Unicode characters have been added
- the quality of the character outlines has been improved with the help of the Font Validator tool supplied by Microsoft Typography

The most recent version of Cardo may be obtained from http://scholarsfonts.net (note the new URL since the release of the last version). You will also find keyboard help and other font-related information there.

Plans for future versions include adding the Runic and Gothic blocks, possibly the new Coptic block and glyph variants for the Old Italic characters. I also hope to make an italic version of Cardo available (it will have fewer glyphs than the roman version but will be useful nonetheless).

## Getting Started

Installation instructions are in the *readme2.txt* file included with the download. Please remember that the print quality will normally be better than the on screen display. In a future version I will do some hinting by hand and the on screen appearance will be improved. If you have Windows XP and an LCD monitor, the appearance of Cardo may be greatly improved if you turn on ClearType font smoothing. For directions, see http://scholarsfonts.net/cleartype.html. Mac OS X now offers a similar anti-aliasing technology.

If you wish to print the manual, it has been set up to come out correctly if your printer supports double-sided printing. Remember that your printer settings can affect the quality of the output.

The manual consists of two parts: the first presents some information about the origin and development of this font, while the second demonstrates the characters available.

## Part I: About Cardo

#### GENERAL INFORMATION ABOUT CARDO

Cardo is a large Unicode font specifically designed for the needs of classicists, Biblical scholars, medievalists, and linguists. Since it may be used to prepare materials for publication, it also contains features that are required for high-quality typography, such as ligatures, text figures (also known as old style numerals), true small capitals and a variety of punctuation and space characters. It may also be used to document and discuss the features of Unicode that are applicable to the these disciplines, as we work to help colleagues understand the value (and limitations) of Unicode.

It is worth pointing out that Cardo now is in fact an OpenType font, even though it displays the older "TT" icon in Windows rather than the slanted "O" icon. See "Using the OpenType Features in Cardo" on page for more information.

Cardo is freely available, subject to the terms of use below. I do have one request: if you find the font useful, or if you have suggestions for improvement, please email me and tell me about what you are doing with Cardo (see Contact Information below). Knowing that people are using the font makes the time and effort I put into it worthwhile.

#### ORIGIN AND DESIGN

This font is my version of a typeface cut for the Renaissance printer Aldus Manutius and first used to print Pietro Bembo's book *De Aetna*. This font has been revived in modern times under several names (Bembo, Aetna, Aldine 401). I chose it mainly because it is a classic book face, suitable for scholarship, and also because it is easier to get various diacritics sized and positioned for legibility with this design than with some others. All characters were drawn by me after studying printed versions of the fonts referred to above.

I designed a number of additional characters not found in the samples I consulted (ezh, yogh, hwair, etc.) and added a large number of symbols that are useful for scholars.

The Greek characters were designed to appear well when mixed with the Latin letterforms of Cardo. Designing Greek characters for such a purpose presents a different set of challenges than designing a standalone Greek font. While I do not believe that these are the most beautiful or elegant Greek characters ever designed, I do think they succeed in working with the Latin characters and, perhaps more important, are legible at text sizes. The accents have been placed farther from the base characters than is often done. This positioning will be obvious when Greek text is printed at large sizes; however, at normal text sizes the larger distance between base character and accent helps keep the accents clear.

The Hebrew letters, vowels, and accents are designed to match those found in the *Biblia* Hebraica Stuttgartensia (BHS) as closely as possible and so have no claim to originality. As with the Greek characters, the Hebrew vowels and accents have been made large enough to be easily legible at text sizes.

#### SYSTEM REQUIREMENTS

This is a large Unicode font.

For Windows, you need at least Windows 95 and a word processor that can handle Unicode-based documents: either Microsoft Word 97 / 2000 / 2002 (=XP) / 2003 or Open-Office 1.0. (For more information about OpenOffice, a full-featured, open-source suite comparable to Microsoft Office that is attacting considerable interest these days, see www.openoffice.org; note however that OpenOffice does not yet handle characters in the supplementary planes.)

You will also need a way to enter the Unicode characters that are not directly acessible from standard keyboards. Some applications provide their own mechanisms for entering characters, such as Word's Insert/Symbol or OpenOffice's Insert/Special Character. You can also use a plain text Unicode editor to enter the text and import it into a word processor or page layout program for final formatting. Two excellent editors are UniPad and  $Babel$  Pad (the latter is free). One can create custom keyboards such as my <u>own key-</u> <u>board utility</u>; if you want to make your own, check out the Keyboard Layout Creator from Microsoft. Remember that in Microsoft Office applications you can enter a Unicode character by typing its hexadecimal number followed by ALT-x.

Cardo now contains characters located in Supplementary Multilingual Planes of Unicode. See below under "Accessing Characters in the Supplementary Planes" (page 6) for more details about how to use these characters.

You can browse the contents of any font and copy characters to the clipboard by using the Character Map utility that comes with Windows. Character Map does not support Unicode values beyond the Basic Multilingual Plane; an excellent alternative is Andrew West's **BabelMap** (free). If you want to use Hebrew in true right-to-left fashion, you

must have Word 2000 or XP running under Windows 2000 or XP. (One user has reported success with Hebrew using Word XP under Windows 98. Even so, later versions of Windows offer much better RTL support.) OpenOffice does not yet handle right-to-left scripts, although development of this feature is in progress.

On the Mac, you need OS X plus a Unicode-aware editor or keyboard utility. An excellent option is Mellel, a Unicode-based word processor designed for scholars. It supports OpenType beginning with version 1.8—this is a first for the Mac and a very exciting development. Mac Word 2004 is reported to handle Unicode text well, although I have not yet tried it; earlier versions (2001 and X) do not. OpenOffice for OS  $\overline{X}$  is currently under development,<sup>1</sup> and I hope that it will work as well with Unicode on the Mac as it does under Windows. Nisus has developed a new version of Writer, claimed to be Unicodecapable, but I have not tried it yet.

There are several Mac plain text editors you can use, such as Apple's TextEdit (installed as part of a default OS X installation), <u>SUE</u>, or <u>Pepper</u>. With any of these, as with Mellel, you can use the Unicode Hex entry method (hold down OPTION while typing the four hexadecimal digits) or the Extended Roman keyboard. OS X 10.2 (but not any lower version) supports Hebrew and comes with a Hebrew keyboard as well as a monotonic Greek keyboard. OS 10.2 also makes it possible for users to add their own keyboard layouts, either by updating older keyboard resources or defining keyboard layouts as XML documents. See http://developer.apple.com/technotes/tn2002/tn2056.html . OS X's Character Palette also lets you see and copy any Unicode character. For information on GreekKeys and OS X, see http://ist-socrates.berkeley.edu/~pinax/GreekKeys.html , the new home page of GreekKeys.

For Linux systems: Cardo has been extensively tested on Mandrake 10.1 (with the 2.6.9 kernel and Kde 2.3.2). I have also had some other reports of success on Linux but do not have details.

If you are not clear about what all this means, see my booklet about word processing issues for scholars, which provides a good introduction to Unicode and other font issues.

#### COORDINATION WITH OTHER PROJECTS

This release of Cardo has been designed specifically to work with the following projects:

• THESAURUS LINGUAE GRAECAE DATABASE: Cardo .98 contains all the characters needed to print the texts in the TLG database. This covers all the Unicode characters that TLG has mapped to various Beta code entities, including the many characters recently proposed by the TLG staff and accepted into Unicode; glyph variants of some of these characters, particularly the Greek letters that are needed for printing acrophonic numerals and musical notation; and some characters that TLG did not consider appropriate for Unicode but which they feel would be useful to have available. See the TLG website http://www.tlg.uci.edu

 $\overline{a}$ 

<sup>1</sup> You can experiment with Mac OpenOffice if you have OS 10.2 or higher and are comfortable using X11 products; the Aqua version, which looks and feels like other Mac products, is still under development.

for more details, including the full Beta Code manual and a quick reference guide which shows the Unicode value assigned by the TLG for each Beta code.

• MEDIEVAL UNICODE FONT INITIATIVE: Cardo .98 contains all the Unicode characters found in the Recommendation of the Medieval Unicode Font Initiative, version 1.0; it also contains all of the MUFI Private Use Area characters; see http://helmer.aksis.uib.no/mufi/. There are some other fonts in development that will support the MUFI recommendation, and Cardo will be compatible with any such fonts. Please note that there is no chart in this manual that shows all the MUFI characters, since there are so many of them. Interested medievalists should see the PDF file available from the MUFI website.

#### CHARACTER REPERTOIRE

The following Unicode ranges are included (complete coverage unless otherwise noted):

- Basic Latin
- Latin-1 Supplement
- Latin Extended-A
- Latin Extended-B (selected characters for European languages and linguistics)
- IPA Extensions
- Spacing Modifier Letters
- Combining Diacritical Marks
- General Punctuation (selected characters)
- Latin Extended Additional (selected characters)
- Greek and Coptic
- Greek Extended
- Hebrew
- Miscellaneous Technical (selection including metrical characters)
- Supplemental Punctuation (New Testament critical signs, ancient editorial signs, etc.)
- Miscellaneous Symbols (signs of the zodiac etc.)
- Alphabetic Presentation Forms (except the Armenian characters)
- Old Italic
- Ancient Greek Numbers
- Ancient Greek Musical Notation

There are also many additional Unicode characters that are useful for scholars, such as double brackets, angle brackets, etc. that come from different areas of Unicode. The old style numerals, small capitals, and some ligatures are placed in the Private Use Area of Unicode; see Chart 6 below and the note that goes with it for more information about these characters. Chart 7 provides a list of the many miscellaneous Unicode characters that are useful for printing the Greek texts in the Thesaurus Linguae Graecae database.

Most of the new Greek characters in Cardo are the result of proposals made to the Unicode Technical Committee by the Thesaurus Linguae Graecae, directed by Dr. Maria Pantelia. These characters (marked with \*\* in the list above) have been accepted by the UTC but are only partway through the approval process for ISO 10646, the international standard that is developed in parallel with Unicode. It seems clear that the characters will be approved, but the codepoints given in this version of Cardo might be changed. Users

should proceed with caution until final approval is given, probably in 2005. See the TLG website for latest news on these characters.

#### LIMITATIONS AND KNOWN PROBLEMS

Character design and repertoire are not absolutely final. Please send me any comments that you have so that I can improve future versions. The most recent version will always be available from my web page http://scholarsfonts.net.

I have not yet done hand hinting of the characters. This means that on most systems the characters will print better than they will look on the screen. On screen at text sizes some stems will look uneven and so forth. On my system, I found that Cardo looks much better after I upgraded to Windows XP (with an LCD monitor), with the ClearType font smoothing turned on. Mac OS X now has a similar antialiasing feature available, and I am told that Linux also does a better job of rendering Cardo on screen than Windows.

#### ACCESSING CHARACTERS IN THE SUPPLEMENTARY PLANES

Note that the Old Italic, Ancient Greek Numbers, and Ancient Greek Musical Notation ranges are located in the Supplementary Multilingual Plane and that there are many glyph variants and rare characters in the Suplementary Private Area-A. The original design of Unicode provided for about 65,000 characters (now called the Basic Multilingual Plane or BMP). The designers anticipated that this might not be sufficient and allowed for 15 additional groups of 65,000 characters, referred to as supplementary planes. Some software still has not been updated to allow use of these characters. Windows NT, 2000, and XP and Mac OS X are the first operating systems to support supplementary characters. Even under these operating systems, some word processors give you access to the supplementary characters and some do not.

If your program does support supplementary characters, you may be able to enter a character's five digit Unicode value (e.g., 10140) or you may have to enter a pair of surrogate characters such as D800 DD40. Both scalar values and surrogate pairrs are given in the charts below. Under Windows, Notepad XP and Word XP and 2003 provide a convenient method of entering any Unicode character, including those in the supplementary planes: type the hexadecimal value followed by ALT-x. Under Mac OS X, Unicodeaware programs can use the hex entry method: hold down OPTION while typing the hex value.

Even the most recent version of Windows's Character Map and Word's Insert/Symbol do not show characters in the supplementary planes. Andrew West's BabelMap utility is an excellent alternative for those who need supplementary characters; go to http://uk.geocities.com/BabelStone1357/Software/BabelMap.html.

Some programs require that Uniscribe (a Windows component ) be activated in order to see supplementary characters. In Windows XP, go to Start / Settings / Control Panel, double-click the "Regional and Language Options" icon, choose the Languages tab, and click in the box next to "Install files for complex scripts and right to left languages."

#### IMPORTANT CAUTION REGARDING THE PRIVATE USE AREA

Cardo .98 contains a large number of characters in the Private Use Area (PUA) and the Supplementary Private Area-A (SPA-A). Such characters charts are not a part of the Unicode Standard. Many of these are from the MUFI recommendation; others are glyph variants of TLG characters; some are precomposed combinations useful for Greek epigraphy; some are characters needed for high-quality typography, such as small capitals; and there are some other miscellaneous characters. All PUA characters are shaded in green in the charts below. For more information about problems with PUA characters and about alternatives (use of combining marks, OpenType features, and XML markup), see my book Word Processing in Classical Languages, available from http://scholarsfonts.net.

Be aware that using any characters in the Private Use Areas may cause problems when searching, sorting, spell-checking, copying text or exchanging data with others. Use of such characters in databases is strongly discouraged. They may be used for the sake of appearance in printed documents where searching and sorting are not an issue.

The best way to use characters that are not part of Unicode, but are variants of characters in the standard, is via OpenType features (see next section). However, since few programs support OT features at the present time, the only way for most users to access non-Unicode characters is to place them in the Private Use Area. Some are found in the Private Use Area of the Basic Multilingual Plane, which begins at U+E000; others are found in the Supplementary Private Use Area-A (Plane 15), which begins at U+F0000 (see "Accessing Characters in the Supplementary Planes" on page 6). The text figures and small capitals are placed in the same codepoints that they occupy in fonts from Adobe Systems™ and some other vendors, but this use has no official sanction in Unicode. The small capitals with macron, small capital ezh, yogh, and wynn, and long-s ligatures are my own creation.

#### USING THE OPENTYPE FEATURES IN CARDO

By far the best way to access variant glyphs (including text figures and ligatures) is via OpenType features, which solves the problem mentioned in the paragraph above. OT fonts can change the appearance of text without affecting the underlying Unicode characters, thereby preserving the ability to search, sort, and spell-check text (although there aren't many spellcheckers for ancient languages). As of October 2004, only the InDesign page layout program and some other applications from Adobe Systems (cross-platform) and the Mellel word processor (Mac OS X) can take advantage of OT features. It is particularly worth noting that InDesign can generate PDF files which take advantage of OT features. Thus one can create a document that can be read using the freely available Adobe Reader and that incorporates glyph variants which can be searched using standard Unicode values. Version .98 of Cardo includes OT tables so that users of InDesign (and, we hope, other programs in the future) can make use of the following features:

Latin script

- small capitals
- standard ligatures
- discretionary ligatures (ct, st, Th)
- old style numerals
- historical forms (long s)

Greek script

- stylistic alternates: gives access to all alternate glyphs for a character
- stylistic set #1: automatically changes regular Greek capitals (serifed form) into a sansserif form for use in inscriptions and acrophonic numerals

The InDesign screenshot below shows Sigma highlighted. The Glyphs palette shows all the variants of Sigma (note that some are retrograde). Double-clicking any of these variants changes the glyph shown but not the underlying Unicode value.

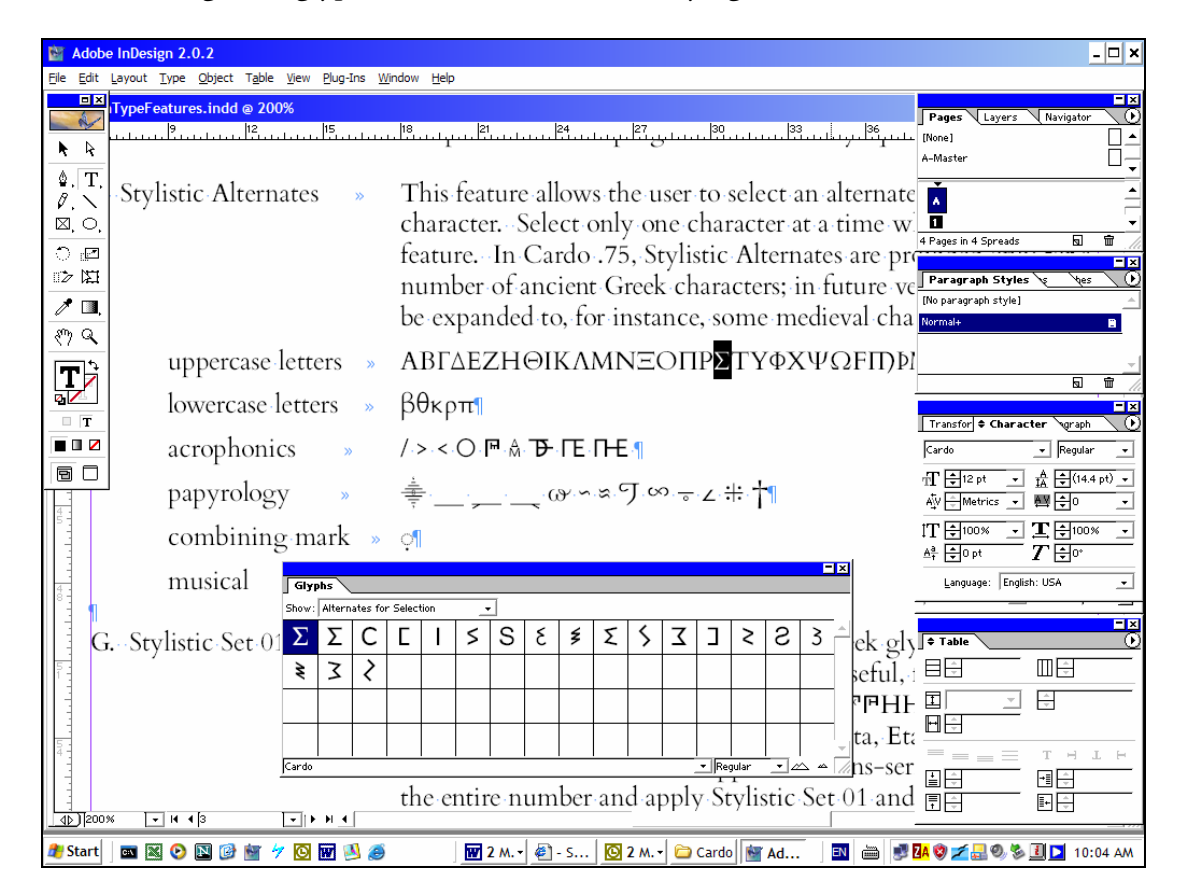

If you have access to InDesign, you can download a test document from my website http://scholarsfonts.net that provides more complete instructions and samples to try.

The next version of Windows, codenamed Longhorn and scheduled for release in 2006, will provide support for OT features at the system level. Note that Mac OS X does not support OT features; instead, it uses Apple's own AAT features which do many of the same things that OT does. Adobe products running under OS X, however, do have support for OT features, as does Mellel.

It is also worth noting that Cardo supplies the OT tables that are necessary for the Hebrew vowels and accents to work correctly. Windows automatically makes use of these tables and users do not need to think about them, but they are there.

#### USING THE GREEK CHARACTERS

Characters shaded in tan on the Greek charts (pages 23 and 24) should not be used. (You can, however, safely use the alternate forms of beta, theta, kappa and rho through the OT Stylistic Alternates feature.) Those shaded in turquoise are intended for scientific and mathematical use only; use the unshaded equivalents for Greek text.

If you need to use acrophonic numerals or ancient Greek musical notation in a document, you will need to use the sans-serif variants of the Greek alphabet found in the PUA. For example, the acrophonic numeral for 71 would display as F∆∆I using the standard Unicode values. Using the OpenType Stylistic Alternates feature or the variants in the PUA, it can be more properly displayed as  $FA\Delta I$ . See previous section for more about OT features.

#### USING THE HEBREW CHARACTERS

For the Hebrew characters to work correctly, you must set up Hebrew support both in Windows and in Word; see the Appendix (page 47) if you need directions for doing this. On the Mac, you must have at least OS 10.2. The following applies to Windows:

If you are using the Hebrew characters, you must enter your text in this order:

 base letter – dagesh – sin/shin dot – vowel – accent Windows itself does not care what order you use, as long as the base character comes first. However, when I constructed the OpenType tables, I used the order given above. There is no reason that additional OT tables could not be added to allow for other orders, but I do not have time to do this now. If you have a Unicode Hebrew text that has been normalized to Form C, it will not work with Cardo (because Form C requires a different order than the one mentioned above). I hope to add additional OT tables that will address this problem. For a furtive patah, enter the patah after the consonant and the OT lookup will move it to the right.

Unicode originally did not include the reversed nun character. This character is in the process of being added to the standard, probably at U+05C6. Earlier versions of Cardo had a reversed nun in the Private Use Area at U+F300, which I have retained for backwards comptibility, while adding the new codepoint.

On rare occasions in Hebrew one needs to use two cantillation marks over a single base character. As of July 2004, this is not possible in Windows; this is a problem with Windows, not with Cardo. Microsoft is aware of this and will fix the problem, possibly with Office 2003. (For the technically inclined: what's needed is an update to Uniscribe, a Windows component that handles low-level processing of characters.)

#### CONTACT INFORMATION

A current email address will always be available at http://scholarsfonts.net/contact ; as of October 2004, it is hospes@scholarsfonts.net, but this address will be changed if it starts to get a lot of spam. Please email me if you have questions or suggestions for improvement. I really would appreciate hearing reactions from users; such feedback will play a large role in determining the future development of this font.

Version .98 is a late beta version. In February 2005 it will be replaced by version 1.0. Please send any corrections or suggestions by January 31, 2004.

#### TERMS OF USE

While Cardo is a standard TrueType font and should not cause problems on your computer, under no circumstances will David J. Perry be liable for any problems that you encounter in using the font or for any loss or damage that results from its use. Downloading and installing the font indicates your acceptance of these terms. Use the font at your own risk.

This font is free for personal, non-commercial, or non-profit use. It may also be used to prepare camera-ready copy for papers that will appear in academic journals, even if the author of the paper receives remuneration for article. Any other commercial use (including the printing of books to be sold at a profit) requires the purchase of an appropriate license. Individuals may give copies to others, as long as all files from the original zip archive are kept together and none is altered. This software may not be posted on any web page, included in any compilation, or sold in any form without the express permission of David J. Perry. Those who wish to promote the use of this font are encouraged to put a link to my home page <u>http://scholarsfonts.net</u> on their web sites so that others may download it.

#### ACKNOWLEDGEMENTS

A number of people have been helpful in my work on Cardo: James Kass, Paul Nelson, Nick Nicholas, Patrick Rourke, Maria Pantelia, Richard Peevers, John Wells, Joop Jagers, Odd Einar Haugen, Juan-José Marcos, Edward C. D. Hopkins, and Rodney Decker as well as numerous contributors to the Unicode and OpenType mailing lists. Many thanks to all of them. I am responsible for any problems that remain.

Cardo is produced using FontLab, the most sophisticated font editor available today. I would also like to thank the Microsoft Typography Group, which has developed and made available to font developers two important tools: VOLT allows the addition of OpenType features and characters in the supplementary planes, while Font Validator performs very thorough checks on a completed font.

## Part II: Character Repertoire

Cardo contains all the characters found in standard Windows and Macintosh fonts. I have not included charts for these characters in the manual; use them as you normally would.

For the characters beyond those found in standard fonts, there are two types of charts. The first set presents the characters in groups as they might be used for Latin, Old English, epigraphy, etc. (Of course there is some overlap between the charts.) The second set of charts presents the characters by Unicode range; here you will find all the Greek and Hebrew characters as well as all the characters from the Latin Extended-A block. You can search the charts using Acrobat Reader's Edit/Find command to see if a particular Unicode character you are interested in a included in the font.

The Greek block contains a number of alternate character shapes that should not be used in Greek text (they are intended for mathematical and scientific use, and may be used in that context). These are indicated with tan shading, as are some other characters that are now deprecated. U+03F7 / 03F8 are the letters Sho/sho, a character used when the Bactrian language was written in Greek script, and U+03F9 / 03FA are the archaic letters San/san. These two pairs along with the uppercase Lunate Sigma were added to the Unicode standard in version 4.0.

It should also be noted that Greek and Coptic have now been disunified in Unicode; we will make appropriate adjustments to Cardo after a new proposal for Coptic is adopted.

The original goal was to include most of the Unicode characters that might be useful for scholarly work. Some of the mathematical symbols and the astrological signs, which are found in Beta Code, and some metrical and epigraphical characters have also been included. In addition, I have included a number of characters that are useful for goodlooking typography, such as the f- and long s-ligatures, old style numerals, and the various spaces. Version .98 has OpenType tables that will allow you apply ligatures, old style numerals, and true small capitals if you use Adobe's InDesign (or another program that supports OT typography for Latin-script languages, of which there are none as of July 2003). See the "Using the OpenType Features of Cardo" (page 7) for more information.

The combining diacritical marks in Unicode are not very useful with most of today's word processors and page layout programs, although they can be used on the web with clever programming. See Patrick Rourke's excellent page about using Greek on the web: http://www.stoa.org/unicode/. Mac OS 10.2 has added excellent support for combining marks along with several other improvements in its Unicode support. Microsoft Office for Windows 2003 does support them.

#### Table 1. Selected Combining Diacritical Marks in Unicode.

This table contains (with one exception) the combining marks that were present in Cardo prior to version .71. Characters were added in version .71 to complete this block of Unicode, except for the medievalist diacritic letters added in Unicode 3.2; these have now been added in version .98. For a complete chart of this range, see http://www.unicode.org/charts/PDF/U0300.pdf. Some of the marks in the left column of the table may not line up right over their base character. Please note that this is due to a limitation of Windows, not Cardo. A glyph variant (two dots arranged vertically) of U+0323 is found at U+F01C5.

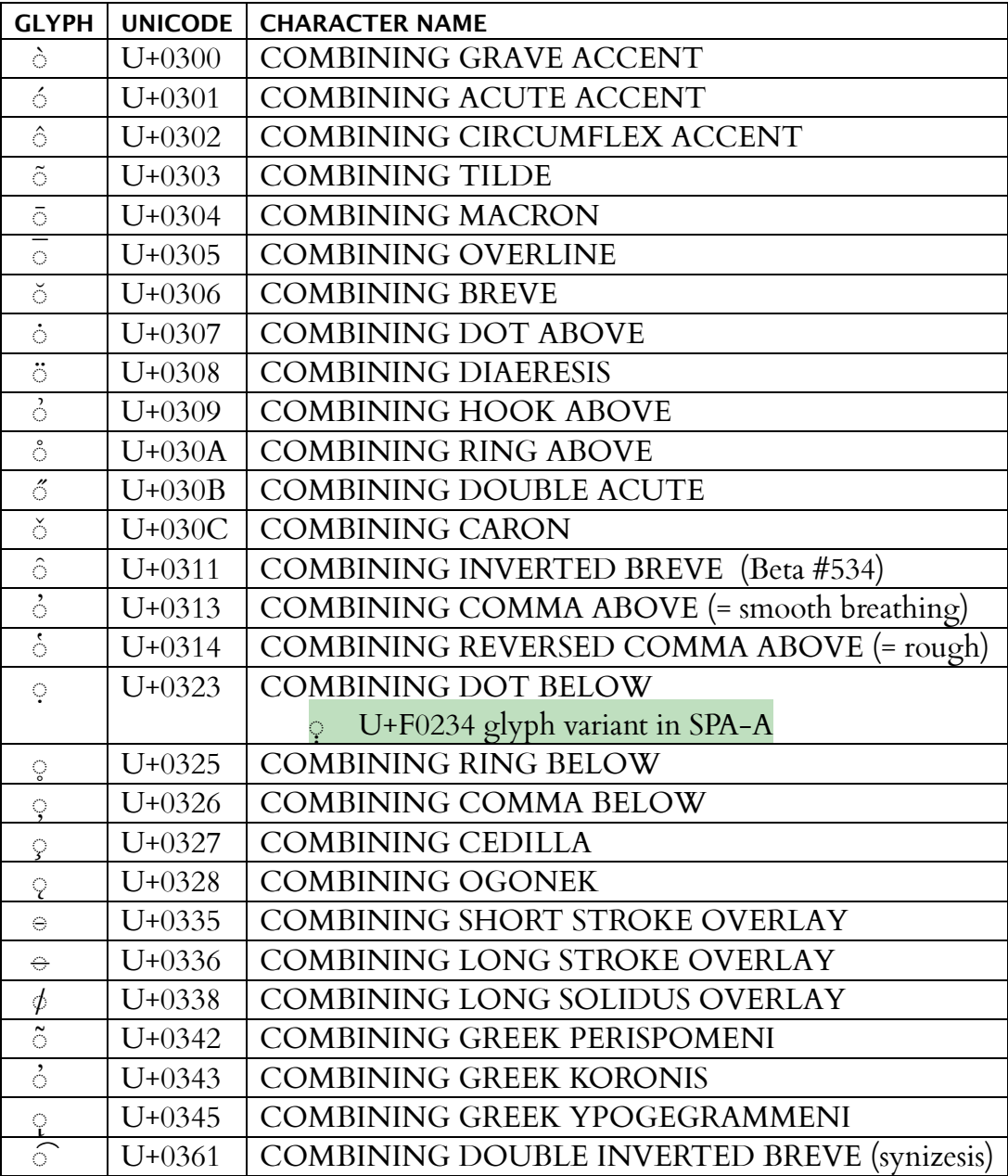

| <b>GLYPH</b>            | <b>UNICODE</b> | <b>CHARACTER NAME</b>                    |
|-------------------------|----------------|------------------------------------------|
| A                       | $U+0100$       | LATIN CAPITAL LETTER A WITH MACRON       |
| $\overline{a}$          | $U+0101$       | LATIN SMALL LETTER A WITH MACRON         |
| $\mathbf{A}$            | $U + 0102$     | LATIN CAPITAL LETTER A WITH BREVE        |
| ă                       | $U + 0103$     | LATIN CAPITAL LETTER A WITH BREVE        |
| ${\bf E}$               | $U+0112$       | LATIN CAPITAL LETTER E WITH MACRON       |
| $\bar{\rm e}$           | $U + 0113$     | LATIN SMALL LETTER E WITH MACRON         |
| $\check{E}$             | $U + 0114$     | LATIN CAPITAL LETTER E WITH BREVE        |
| $\check{\mathrm{e}}$    | $U + 0115$     | LATIN SMALL LETTER E WITH BREVE          |
| Ī                       | $U+012A$       | LATIN CAPITAL LETTER I WITH MACRON       |
| $\overline{\mathbf{1}}$ | $U+012B$       | LATIN SMALL LETTER I WITH MACRON         |
| Ĭ                       | $U+021C$       | LATIN CAPITAL LETTER I WITH BREVE        |
| $\check{1}$             | $U+021D$       | LATIN SMALL LETTER I WITH BREVE          |
| $\bigcirc$              | $U+014C$       | LATIN CAPITAL LETTER O WITH MACRON       |
| $\bar{\text{o}}$        | $U+014D$       | LATIN SMALL LETTER O WITH MACRON         |
| Ŏ                       | $U+014E$       | LATIN CAPITAL LETTER O WITH BREVE        |
| $\check{\mathrm{o}}$    | $U+014F$       | LATIN SMALL LETTER O WITH BREVE          |
| U                       | $U+016A$       | LATIN CAPITAL LETTER U WITH MACRON       |
| ū                       | $U+016B$       | LATIN SMALL LETTER U WITH MACRON         |
| Ú                       | $U+016C$       | LATIN CAPITAL LETTER U WITH BREVE        |
| ŭ                       | $U+016D$       | LATIN SMALL LETTER U WITH BREVE          |
| Y                       | $U+0232$       | LATIN CAPITAL LETTER Y WITH MACRON [3.0] |
| $\bar{y}$               | $U+0233$       | LATIN SMALL LETTER Y WITH MACRON [3.0]   |
| Æ                       | $U+00C6$       | LATIN CAPITAL LETTER AE                  |
| æ                       | $U+00E6$       | LATIN SMALL LETTER AE                    |
| Œ                       | $U+0152$       | LATIN CAPITAL LIGATURE OE                |
| $\alpha$                | $U+0153$       | LATIN SMALL LIGATURE OE                  |
| $\int$                  | $U+017F$       | LATIN SMALL LETTER LONG S                |
|                         | $U+204A$       | <b>TIRONIAN SIGN ET</b>                  |
| ╈                       | $U + 2020$     | <b>DAGGER</b>                            |
| $\ddagger$              | $U + 2021$     | <b>DOUBLE DAGGER</b>                     |
| S                       | $U+00A7$       | <b>SECTION SIGN</b>                      |
| $\mathbf T$             | $U+00B6$       | PILCROW SIGN                             |
| ľ                       | $U+204B$       | REVERSED PILCROW SIGN                    |
| $\overline{\mathrm{R}}$ | $U+211F$       | <b>RESPONSE</b>                          |
| Ŵ                       | $U + 2123$     | <b>VERSICLE</b>                          |
| ⋇                       | $U+203B$       | <b>REFERENCE MARK</b>                    |
|                         | $U + 2041$     | <b>CARET INSERTION POINT</b>             |
| ∗*                      | $U + 2042$     | <b>ASTERISM</b>                          |

Table 2. Unicode Characters for Classical and Medieval Latin

| <b>GLYPH</b>                                                                                                    | <b>UNICODE</b> | <b>CHARACTER NAME</b>                                |
|----------------------------------------------------------------------------------------------------|----------------|------------------------------------------------------|
| Æ                                                                                                    | $U+00C6$       | LATIN CAPITAL LETTER AE                              |
| $\mathcal{\mathcal{X}}$                                                                                                    | $U+00E6$       | LATIN SMALL LETTER AE                                |
| É                                                                                                    | $U+01FC$       | LATIN CAPITAL LETTER AE ACUTE                        |
| $\acute{\text{a}}$                                                                                                    | $U+01FD$       | LATIN SMALL LETTER AE ACUTE                          |
| Ē                                                                                                    | $U+01E2$       | LATIN CAPITAL LETTER AE WITH MACRON                  |
| $\bar{\boldsymbol{x}}$                                                                                                    | $U+01E3$       | LATIN SMALL LETTER AE WITH MACRON                    |
| $\frac{A}{\sqrt{2}}$                                                                                                    | $U + 0104$     | LATIN CAPITAL LETTER A WITH OGONEK                   |
|                                                                                                    | $U + 0105$     | LATIN SMALL LETTER A WITH OGONEK                     |
| $\frac{a}{\text{A}}$                                                                                                    | $U+01FA$       | LATIN CAPITAL LETTER A WITH RING AND ACUTE           |
| å                                                                                                    | $U+01FB$       | LATIN SMALL LETTER A WITH RING AND ACUTE             |
| $\mathbf b$                                                                                                    | $U + 0180$     | LATIN SMALL LETTER B WITH STROKE (Old Saxon)         |
| $\dot{\text{C}}$                                                                                                    | $U+010A$       | LATIN CAPITAL LETTER C WITH DOT ABOVE                |
| $\dot{\text{c}}$                                                                                                    | $U+010B$       | LATIN SMALL LETTER C WITH DOT ABOVE                  |
| $\mathrm{d}% \delta_{\mu\nu}=\mathrm{d}\delta_{\mu\nu}+\mathrm{d}\delta_{\mu\nu}+\mathrm{$ | $U+0111$       | LATIN SMALL LETTER D WITH STROKE                     |
| Ę                                                                                                    | $U+0118$       | LATIN CAPITAL LETTER E WITH OGONEK                   |
|                                                                                                    | $U+0119$       | LATIN SMALL LETTER E WITH OGONEK                     |
| $\frac{e}{G}$                                                                                                    | $U+0120$       | LATIN CAPITAL LETTER G WITH DOT ABOVE                |
| $rac{\dot{g}}{\dot{G}}$                                                                                                    | $U+0121$       | LATIN SMALL LETTER G WITH DOT ABOVE                  |
|                                                                                                    | $U+01E6$       | LATIN CAPITAL LETTER G WITH CARON                    |
| $\check{g}$                                                                                                    | $U+01E7$       | LATIN SMALL LETTER G WITH CARON                      |
| $\hbar$                                                                                                    | $U+0127$       | LATIN SMALL LETTER H WITH STROKE                     |
| Ť                                                                                                    | $U+01F0$       | LATIN CAPITAL LETTER J WITH CARON                    |
| $\mathbf K$                                                                                                    | $U+0138$       | LATIN SMALL LETTER KRA                               |
| $H_2$                                                                                                    | $U+01F6$       | LATIN CAPITAL LETTER HWAIR [3.0]                     |
| $\mathbf{b}$                                                                                                    | $U+0195$       | LATIN SMALL LETTER HV                                |
| N                                                                                                    | $U+014A$       | LATIN CAPITAL LETTER ENG                             |
| $\eta$                                                                                                    | $U+014B$       | LATIN SMALL LETTER ENG                               |
| $\rm R$                                                                                                    | $U+01A6$       | LATIN LETTER YR                                      |
| ${\bf R}$                                                                                                    | $U + 0280$     | LATIN SMALL CAPITAL LETTER R (used for lowercase yr) |
| Œ                                                                                                    | $U+0152$       | LATIN CAPITAL LIGATURE OE                            |
| $\alpha$                                                                                                    | $U+0153$       | LATIN SMALL LIGATURE OE                              |
| $\acute{\mathcal{O}}$                                                                                                    | $U+01FE$       | LATIN CAPITAL LETTER O WITH SLASH AND ACUTE          |
| $\acute{\text{o}}$                                                                                                    | $U+01FF$       | LATIN SMALL LETTER O WITH SLASH AND ACUTE            |
| Q                                                                                                    | $U+01EA$       | LATIN CAPITAL LETTER O WITH OGONEK                   |
| Q                                                                                                    | $U+01EB$       | LATIN SMALL LETTER O WITH OGONEK                     |
| Q                                                                                                    | $U+01EC$       | LATIN CAPITAL LETTER O WITH OGONEK AND MACRON        |
| $\bar{Q}$                                                                                                    | $U+01ED$       | LATIN SMALL LETTER O WITH OGONEK AND MACRON          |
| $\overline{f}$                                                                                                    | $U+017F$       | LATIN SMALL LETTER LONG S                            |

Table 3: Medieval Germanic Characters

(table continued on next page)

| <b>GLYPH</b> | <b>UNICODE</b> | <b>CHARACTER NAME</b>              |
|--------------|----------------|------------------------------------|
| Ð            | $U+00D0$       | LATIN CAPITAL LETTER ETH           |
| $\delta$     | $U+00F0$       | LATIN SMALL LETTER ETH             |
| Þ            | $U+00FE$       | LATIN CAPITAL LETTER THORN         |
| þ            | $U+00FE$       | LATIN SMALL LETTER THORN           |
| p            | $U+01F7$       | LATIN CAPITAL LETTER WYNN          |
| v            | $U+01BF$       | LATIN [SMALL] LETTER WYNN          |
| 3            | $U+021C$       | LATIN CAPITAL LETTER YOGH          |
| 3            | $U+021D$       | LATIN SMALL LETTER YOGH            |
| Z            | $U+01B5$       | LATIN CAPITAL LETTER Z WITH STROKE |
| Z            | $U+01B6$       | LATIN SMALL LETTER Z WITH STROKE   |
| Z            | $U+0244$       | LATIN CAPITAL LETTER Z WITH HOOK   |
| ζ            | $U+0245$       | LATIN SMALL LETTER Z WITH HOOK     |
| 3            | $U+01B7$       | LATIN CAPITAL LETTER EZH           |
| 3            | $U+0292$       | LATIN SMALL LETTER EZH             |
| $\chi$       | U+03C7         | <b>GREEK SMALL LETTER CHI</b>      |
| P            | $U+204B$       | REVERSED PILCROW SIGN              |
| 7            | $U+204A$       | <b>TIRONIAN ET SIGN</b>            |

Table 4. Epigraphic Characters in Unicode.

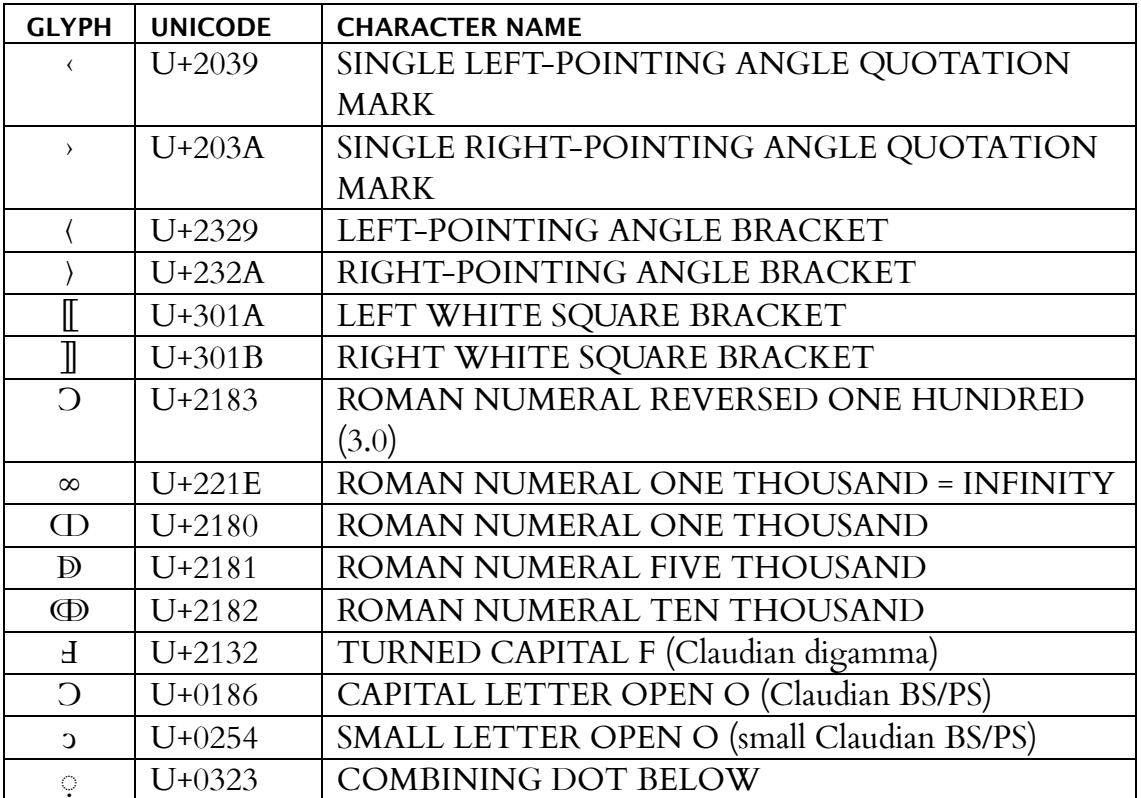

Epigraphers and editors of critical editions often use dots below a letter to indicate uncertain readings. Unicode includes a large number of such precomposed combinations:

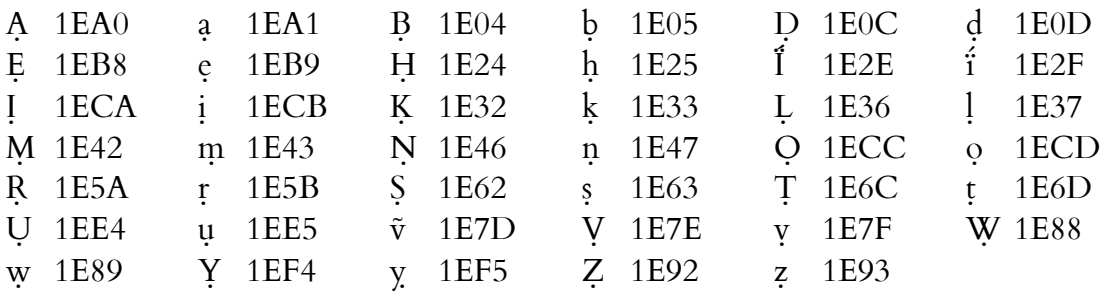

To fill up the set of letters with underdots, Cardo contains the following which implement the MUFI recommendation, using the PUA:

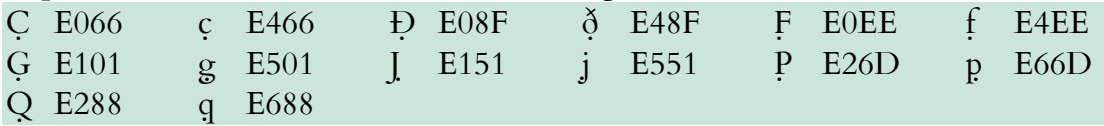

The MUFI recommendation contains a number of other characters with underdot that are needed for medieval Nordic texts; most are ligatures or accented characters. Medievalists should check the MUFI documentation for the codepoints. Cardo has all these characters.

| <b>GLYPH</b> | <b>UNICODE</b> | <b>CHARACTER NAME</b>                  |
|--------------|----------------|----------------------------------------|
| $\partial$   | $U + 2202$     | PARTIAL DIFFERENTIAL                   |
| Δ            | $U+2206$       | <b>INCREMENT</b>                       |
| П            | $U+220F$       | N-ARY PRODUCT                          |
| Σ            | $U + 2211$     | N-ARY SUMMATION                        |
|              | $U+2212$       | <b>MINUS</b>                           |
| $\sqrt{ }$   | $U+221A$       | SQUARE ROOT also Beta ???              |
| $\infty$     | $U+221E$       | INFINITY also Beta ???                 |
|              | $U+222B$       | <b>INTEGRAL</b>                        |
|              |                |                                        |
| æ            | $U + 2318$     | PLACE OF INTEREST SIGN (= COMMAND KEY) |
| $\sim$       | $U+2325$       | <b>OPTION KEY</b>                      |
| ♦            | $U+25CA$       | <b>LOZENGE</b>                         |
| $\bigcirc$   | $U+25CC$       | <b>DOTTED CIRCLE</b> also Beta ???     |
| Ć            | $U + F000$     | <b>APPLE</b>                           |
| ♦            | U+FFFD         | REPLACEMENT CHARACTER                  |

Table 5. Characters for Macintosh OS and Computer Documentation

## Table 6. Characters for High-Quality Typography

Remember that characters shaded in green are in the Private Use Area; see page 7.

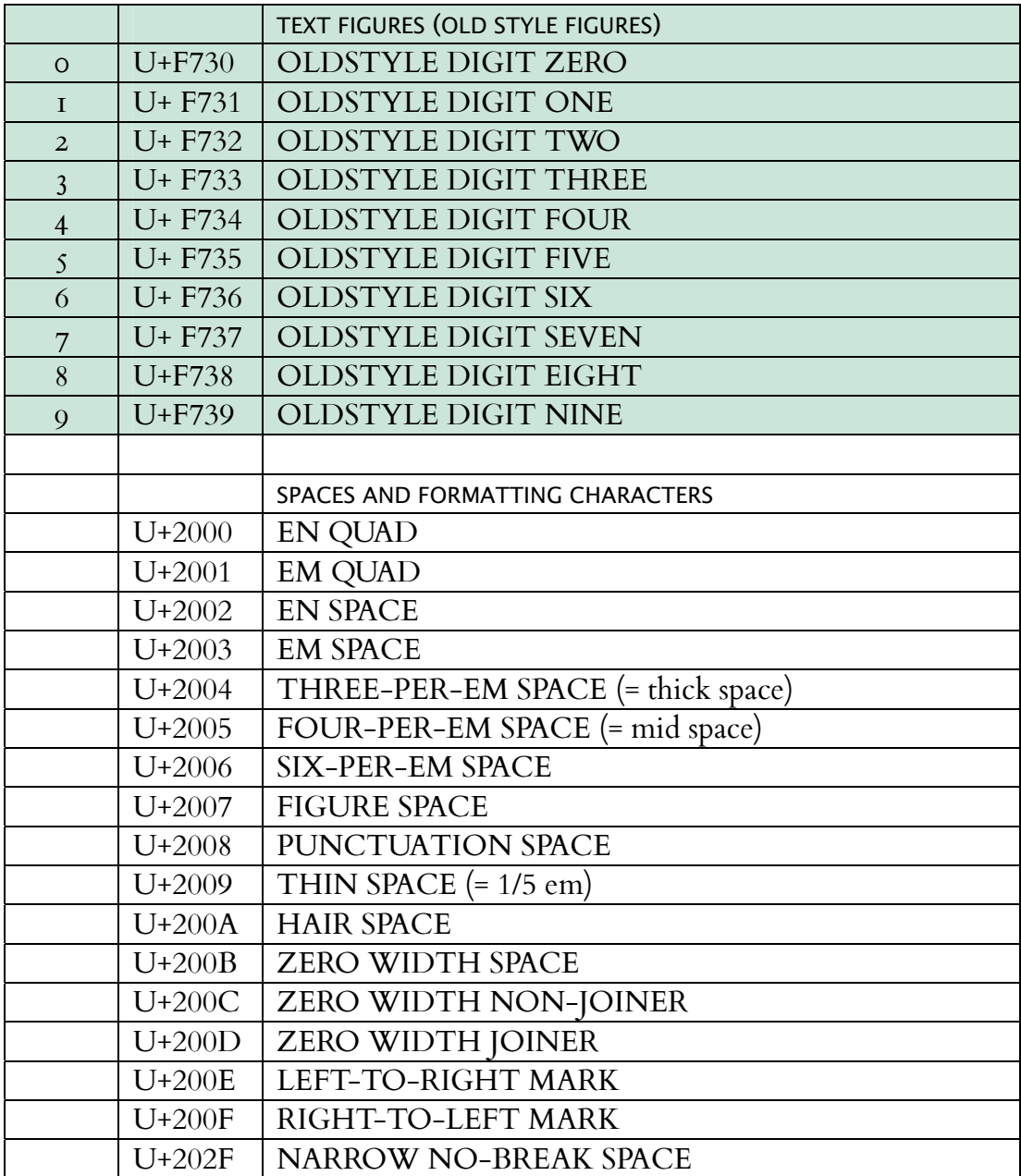

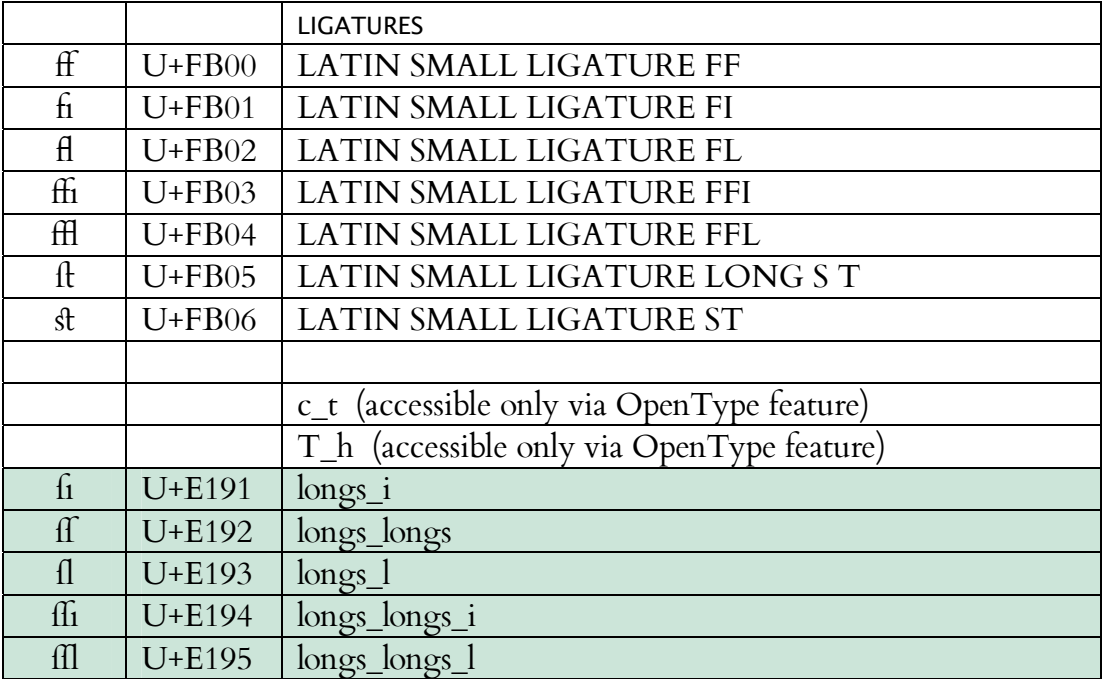

The Unicode values for the true small capitals in the Private Use Area are as follows:

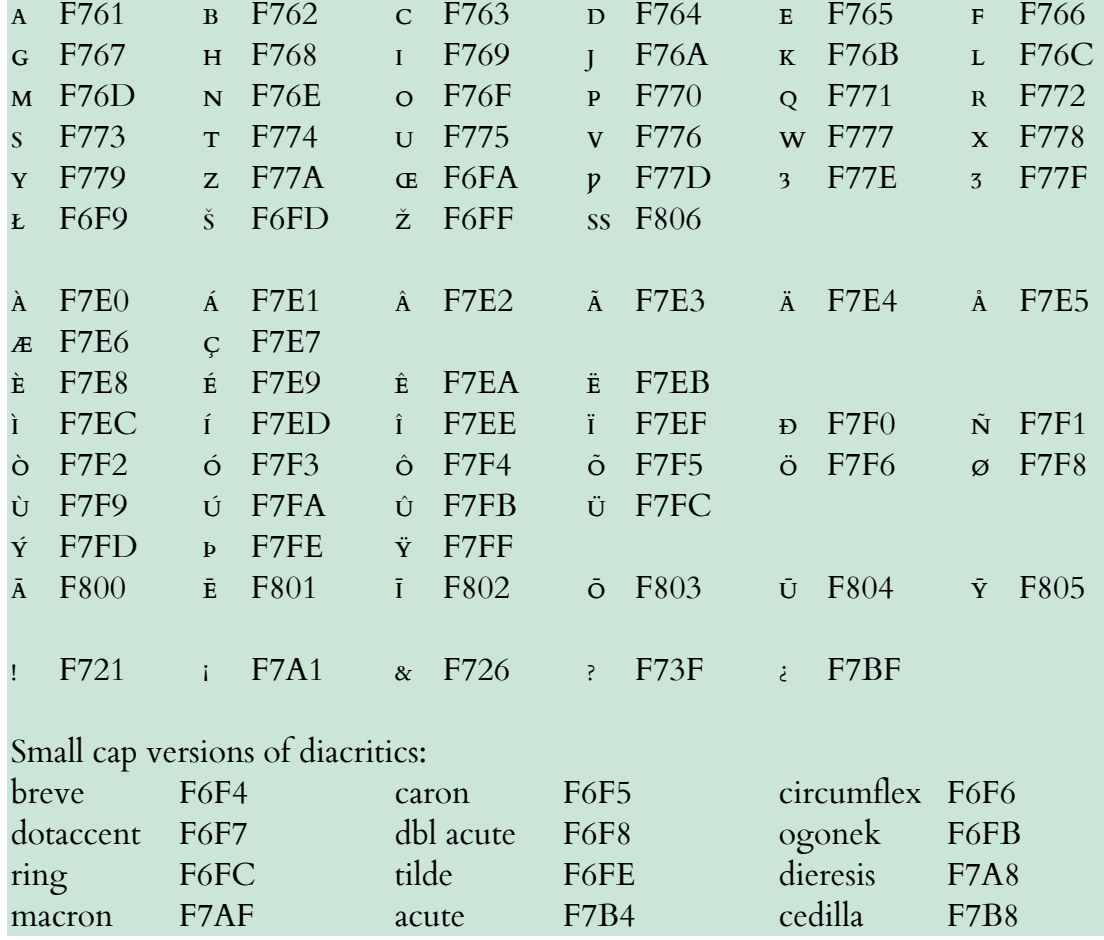

#### Table 7. Miscellaneous Items for Beta Code: Beta Code Order

Cardo .98 contains all the Unicode characters that the staff of the Thesaurus Linguae Graecae has identified as appropriate equivalents for characters in their Beta Code system. Earlier versions of Cardo contained some of these characters and a chart showing their Beta Code equivalents. TLG has now published a quick reference guide showing the Unicode characters that should be used as equivalents of items in Beta Code; it is available in PDF (Adobe Acrobat) form at http://www.tlg.uci.edu/quickbeta.pdf. This guide supercedes the charts in earlier versions of the Cardo manual.

#### Note about Brackets

Earlier versions of the Unicode Standard included a number of brackets designed for use in East Asian typography (beginning at U+3008) and some people used them as critical signs in classical and medieval texts. Asian ideographs are designed to fit into a rectangle, and narrow characters such as brackets often have extra space added to make them fit the rectangle (referred to as "wide" forms). Unicode 4.0 states that the CJK brackets are to be considered wide characters and has encoded new, unambiguously narrow, brackets for mathematical and other uses. These should be used as editorial signs signs the CJK signs may cause spacing problems. I have not removed the Asian brackets from Cardo to preserve backwards compatibility, but they should not be used in the future.

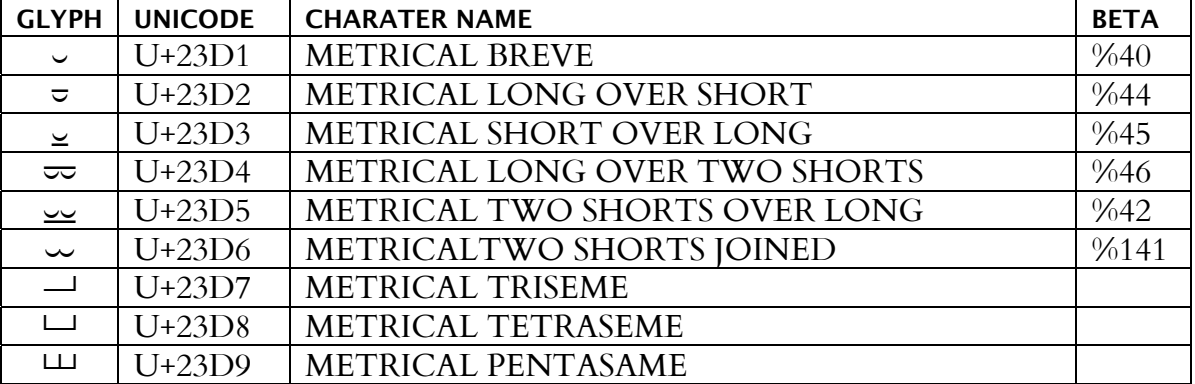

#### Table 8. Ancient Greek Metrical Symbols

Codepoints for these characters may change until final approval is given in ISO 10646.

## Table 9A. Supplemental Punctuation

Codepoints for these characters may change until final approval is given in ISO 10646.

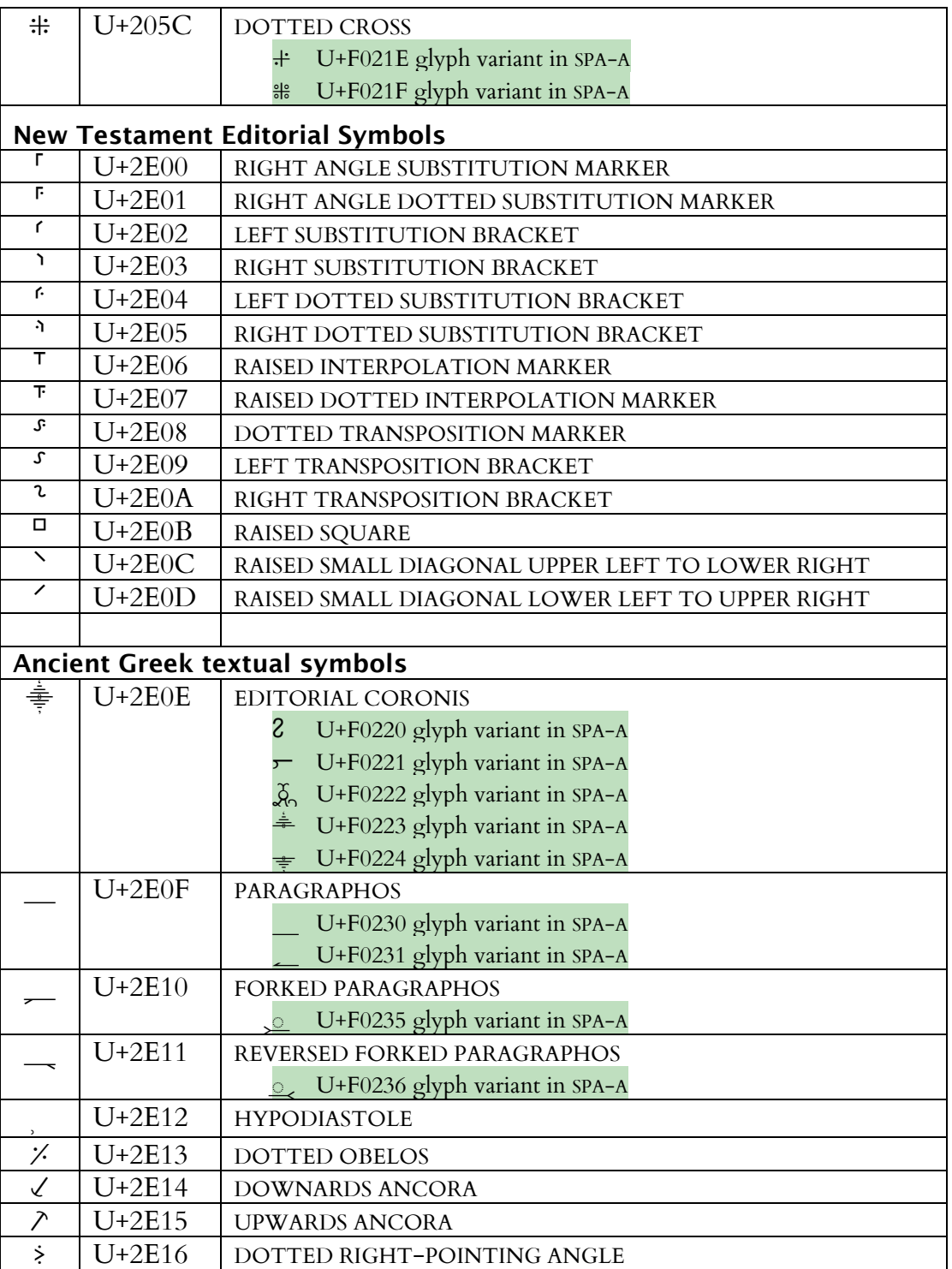

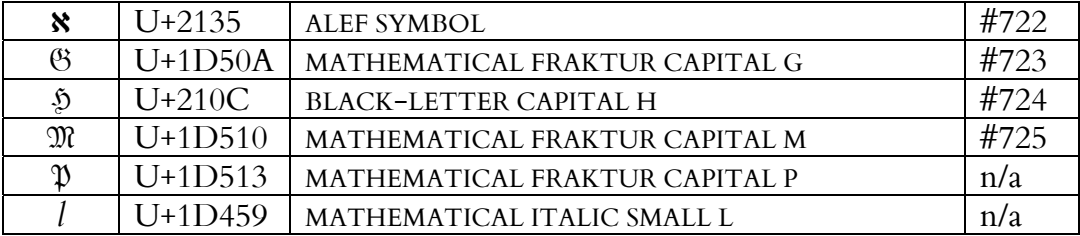

## Table 9B. Additional New Testament Sigla

|                           | 010                                           | 011                                                 | 012                                               | 013                                      | 014                                     | 015                          | 016                                          | 017                              |
|---------------------------|-----------------------------------------------|-----------------------------------------------------|---------------------------------------------------|------------------------------------------|-----------------------------------------|------------------------------|----------------------------------------------|----------------------------------|
| $\theta$                  | A<br>0100                                     | đ<br>0110                                           | Ġ<br>0120                                         | I<br>0130                                | ŀ<br>0140                               | Ő<br>0150                    | $\check{\text{S}}$<br>0160                   | Ű<br>0170                        |
| $\mathbf{1}$              | $\bar{\text{a}}$<br>$\rm 0101$                | đ<br>$0111\,$                                       | $\dot{g}_{\scriptscriptstyle{0121}}$              | $\mathbf{1}$<br>0131                     | Ł<br>0141                               | ő<br>0151                    | $\check{\mathbf{S}}$<br>0161                 | ű<br>0171 [3.0]                  |
| $\mathbf{2}$              | A<br>0102                                     | Ε<br>0112                                           | $\int_{0122}$                                     | IJ<br>0132                               | $\mathbf{\ddot{t}}$<br>0142             | Œ<br>0152                    | $\overline{3}$ <sub>0162</sub>               | U<br>0172                        |
| $\mathfrak{Z}$            | ă<br>0103                                     | $\bar{\rm e}$<br>0113                               | $\overline{\underset{0123}{\overset{6}{\Sigma}}}$ | $\prod_{0133}$                           | $\overline{\dot{N}}$<br>0143            | œ<br>0153                    | $\mathop{\mathsf{t}}_{\mathsf{0163}}$        | ų<br>0173                        |
| $\overline{4}$            | A<br>0104                                     | Ε<br>0114                                           | Ĥ<br>0124                                         | î<br>0134                                | ń<br>0144                               | R<br>0154                    | $\check{\rm T}$<br>0164                      | $\hat{\hat{\textbf{W}}}$<br>0174 |
| 5                         | ą<br>0105                                     | $\check{\mathrm{e}}$<br>0115                        | h<br>0125                                         | $\hat{1}$<br>0135                        | $\sum_{\text{0145}}$                    | ŕ<br>0155                    | $\mathfrak{t}$<br>0165                       | $\hat{\mathrm{w}}$<br>0175       |
| 6                         | Ć<br>0106                                     | Ε<br>0116                                           | Ħ<br>0126                                         | К<br>$\frac{9}{0136}$                    | $\prod_{0146}$                          | Ŗ<br>$\frac{1}{0156}$        | Ŧ<br>0166                                    | $\hat{\rm Y}$<br>0176            |
| 7                         | ć<br>0107                                     | ė<br>$0117\,$                                       | ħ<br>0127                                         | $\underset{\scriptscriptstyle{0137}}{k}$ | ${\bf N}$<br>0147                       | $\int_{0157}$                | ŧ<br>0167                                    | $\hat{\mathbf{y}}_{_{0177}}$     |
| $\,8\,$                   | $\hat{\text{C}}$<br>$\sqrt{0108}$             | Ę<br>0118                                           | I<br>0128                                         | $\kappa$<br>0138                         | ň<br>0148                               | R<br>$0158\,$                | U<br>0168                                    | $\ddot{\dot{Y}}$<br>0178         |
| 9                         | $\hat{c}$<br>0109                             | $\mathop{\mathbf{e}}_{_{\scriptscriptstyle{0119}}}$ | $\tilde{\mathbf{1}}$<br>0129                      | Ĺ<br>0139                                | 'n<br>0149                              | $\check{\rm r}$<br>0159      | $\tilde{\mathbf{u}}$<br>0169                 | Ź<br>0179                        |
| A                         | $\dot{\text{C}}$<br>$010\mbox{\AA}$           | Ě<br>011A                                           | 012A                                              | 013A                                     | 014A                                    | Ś<br>015A                    | $\overline{I}$ $\overline{I}$<br>016A        | $\acute{\text{z}}$<br>017A       |
| $\, {\bf B}$              | $\dot{\rm c}$<br>$010\ensuremath{\mathrm{B}}$ | $\check{\mathrm{e}}$<br>011B                        | $\overline{1}$<br>012B                            | $\frac{9}{013B}$                         | $\displaystyle\prod_{014B}$             | $\acute{\textrm{s}}$<br>015B | $\bar{u}$<br>016B                            | $\dot{\vec{Z}}$<br>017B          |
| $\mathcal{C}$             | Č<br>$010\mathrm{C}$                          | Ĝ<br>011C                                           | $\mathbf I$<br>$012\textrm{C}$                    | $\frac{9}{013C}$                         | $\overline{O}$<br>014C                  | $\hat{\mathsf{S}}$<br>015C   | U<br>016C                                    | $\dot{z}$<br>017C                |
| D                         | č<br>$010\mathrm{D}$                          | $\hat{g}_{\text{min}}$                              | $\check{\mathbf{1}}$<br>012D                      | $L^{\bullet}$<br>013D                    | $\overline{O}$<br>014D                  | $\hat{s}$<br>015D            | ŭ<br>016D                                    | $\check{\mathsf{Z}}$<br>017D     |
| ${\bf E}$                 | D<br>$010\textrm{E}$                          | $\breve{\tilde{\mathrm{G}}}$<br>011E                | Į<br>012E                                         | <sup>"</sup><br>$013E$                   | O<br>014E                               | Ş<br>015E                    | ०<br>U<br>016E                               | $\check{\textbf{z}}$<br>017E     |
| $\boldsymbol{\mathrm{F}}$ | ď<br>$010\mathrm{F}$                          | $\check{g}_{\text{old}}$                            | į<br>$012\mathsf{F}$                              | Ŀ<br>$013\mathrm{F}$                     | $\check{\mathrm{o}}$<br>$014\mathrm{F}$ | ş<br>$015\mathrm{F}$         | $\mathring{\mathfrak{u}}$<br>$016\mathrm{F}$ | $017\mathrm{F}$                  |

Table 10. The Latin Extended-A Block of Unicode

|                | 037                                           | 038                         | 039                  | 03A                                              | 03B                               | 03C                                              | 03D                                                 | 03E                        | 03F                              |
|----------------|-----------------------------------------------|-----------------------------|----------------------|--------------------------------------------------|-----------------------------------|--------------------------------------------------|-----------------------------------------------------|----------------------------|----------------------------------|
| $\overline{0}$ | 0370                                          | 0380                        | ï<br>0390            | Ħ<br>03A0                                        | $\ddotsc$<br>$\mathsf{U}$<br>03B0 | $\pi$<br>$03\mathrm{C0}$                         | $\beta$<br>03D0                                     | $\prod$<br>03E0            | $\boldsymbol{\varkappa}$<br>03F0 |
| $\mathbf{1}$   | 882                                           | 88                          | A<br>0391            | $\mathbf{P}$<br>03A1                             | $\alpha$<br>03B1                  | $\rho$<br>03C1                                   | $\vartheta$<br>03D1                                 | $\lambda$<br>03E1 [3.0]    | $Q_{03F1}$                       |
| 2              | 0372                                          | 0382                        | B<br>0392            | 0382                                             | β<br>03B2                         | $\varsigma$<br>03C2                              | $\Upsilon$<br>03D2                                  | W<br>03E2                  | $\mathsf{C}$<br>03F2             |
| 3              | 0373                                          | 8383                        | $\Gamma$<br>0393     | Σ<br>03A3                                        | Ý<br>03B3                         | $\sigma$<br>03C3                                 | $\Upsilon$<br>03D3                                  | $\omega$<br>03E3           | $\dot{j}$<br>03F3                |
| $\overline{4}$ | $\prime$<br>0374                              | $\mathbf{r}$<br>0384        | Δ<br>0394            | $\rm T$<br>03A4                                  | $\delta$<br>03B4                  | $\tau$<br>03C4                                   | $\Upsilon$<br>03D4                                  | $\mathbf{q}$<br>03E4       | $\Theta$<br>03F4 [3.2]           |
| 5              | $\frac{7}{0375}$                              | $\ddotsc$<br>0385           | E<br>0395            | Y<br>03A5                                        | $\epsilon$<br>03B5                | $\mathbf{U}$<br>03C5                             | $\phi$<br>03D <sub>5</sub>                          | $\mathsf{q}$<br>03E5       | $\epsilon$<br>03F5 [3.2]         |
| 6              | 0376                                          | Ά<br>0386                   | $Z_{\rm}$<br>0396    | Φ<br>03A6                                        | $\zeta$<br>03B6                   | $\varphi$<br>03C6                                | $\boldsymbol{\overline{\omega}}$<br>$03\mathrm{D}6$ | $\underline{b}$            | Э<br>03F6 [3.2]                  |
| 7              | 0377                                          | $\bullet$<br>0387           | H<br>0397            | X<br>03A7                                        | η<br>03B7                         | $\chi$ <sub>03C7</sub>                           | $\boldsymbol{\mathcal{X}}$<br>$03D7$ $[3.0]$        | ే<br>03E7                  | $\mathbf{p}$<br>03F7             |
| 8              | 0378                                          | Έ<br>0388                   | $\Theta$<br>0398     | Ψ<br>03A8                                        | θ<br>03B8                         | $\Psi$<br>03C8                                   | 03D8 [3.2]                                          | $\mathbf{2}$<br>03E8       | þ<br>03F8                        |
| 9              | 0379                                          | Ή<br>0389                   | $\mathbf I$<br>0399  | $\Omega$<br>03A9                                 | $\mathbf{1}$<br>03B9              | $\omega$<br>03C9                                 | $\varphi$<br>03D9 [3.2]                             | $\mathbf{S}$<br>03E9       | C<br>03F9                        |
| A              | $\frac{L}{037A}$                              | T<br>038A                   | K<br>039A            | I<br>03AA                                        | К<br>03BA                         | $\ddot{i}$<br>03CA                               | $\zeta$<br>03DA                                     | $\mathbf{X}$<br>03EA       | M<br>03FA                        |
| B              | 037B                                          | 0.58B                       | Λ<br>039B            | Y<br>03AB                                        | $\lambda$<br>03BB                 | $\ddot{\text{U}}$<br>03CB                        | $\varsigma$<br>03DB [3.0]                           | $\pmb{\chi}$<br>03EB       | $\mathsf{M}$<br>$03FB$           |
| $\mathcal{C}$  | 88A                                           | $^{\prime}$ ( )<br>038C     | M<br>039C            | $\lambda$<br>$\alpha$<br>03AC                    | $\mu$<br>03BC                     | $\overline{\phantom{a}}$<br>$\mathbf{O}$<br>03CC | $\mathbf{F}$<br>03DC                                | σ<br>03EC                  | $\mathbf{p}_{\text{03FC}}$       |
| D              | 037D                                          | 0381)                       | N<br>$039\mathrm{D}$ | $\acute{\epsilon}$<br>03AD                       | $\mathbf{V}$<br>$03\mathrm{BD}$   | $\overline{\phantom{a}}$<br>$\mathbf{U}$<br>03CD | F<br>03DD<br>$[3.0]$                                | $\sigma$<br>03ED           | $\bigcirc$<br>03FD               |
| E              | $\bullet$<br>$\overline{\phantom{a}}$<br>037E | 'Y<br>038E                  | $\Xi$<br>039E        | n<br>03AE                                        | ξ<br>03BE                         | $\acute{\omega}$<br>$03{\rm CE}$                 | $\frac{1}{\sqrt{2}}$<br>$03\mathrm{DE}$             | $\mathbf{\dot{T}}$<br>03EE | C<br>$03\mathsf{FE}$             |
| $\mathbf{F}$   | 037F                                          | $\Omega$<br>$038\mathrm{F}$ | $\bigcap$<br>039F    | $\overline{\phantom{a}}$<br>$\mathbf{1}$<br>03AF | $\overline{O}$<br>03BF            | 03CF                                             | $\frac{1}{\sqrt{2}}$<br>03DF [3.0]                  | $\mathsf{t}$<br>03EF       | $\Omega$<br>03FF                 |

Table 11. The Greek and Coptic Block of Unicode

 $1F<sub>3</sub>$  $1F<sub>0</sub>$ 1F1  $1F2$  $1F<sub>4</sub>$ 1F<sub>5</sub> 1F<sub>6</sub>  $1F7$  $\overline{\dot{v}}$  $\dot{\alpha}$  $\stackrel{\textstyle{1}}{\varepsilon}$  $\dot{\eta}$  $\dot{\circ}$  $\dot{\omega}$  $\overline{0}$  $\alpha$  $1F00$ 1F70 1F10 1F<sub>20</sub> 1F30 1F40 1F50 1F60  $\overset{\mathfrak{e}}{\mathsf{E}}$  $\mathbf{i}$  $\mathbf{1}$  $\eta$  $\alpha$ Ò Ù  $\dot{\omega}$  $\alpha$  $1F<sub>01</sub>$  $1F11$ 1F31 1F41 1F51 1F61 1F71  $1\overline{F21}$  $\sum_{i=1}^{n}$  $\overline{\hat{\eta}}$  $\overline{\overset{\sim}{\mathrm{O}}}$  $\overline{\overset{\sim}{\omega}}$  $\overline{2}$  $\ddot{\alpha}$  $\overline{\mathbf{\ddot{v}}}$  $\mathbf{\hat{E}}$ 1F<sub>02</sub> 1F62 1F12  $1\overline{\text{F}}22$ 1F32 1F42 1F52 1F72  $\overline{\mathfrak{l}}$  $\overline{\hat{O}}$  $\alpha$  $\overline{\widetilde{\epsilon}}$  $\overline{\mathbf{c}}$  $\ddot{\phantom{0}}$  $\sim$  $\acute{\epsilon}$  $\mathfrak{Z}$  $\dot{\eta}$  $\dot{U}$  $\dot{\omega}$ 1F<sub>03</sub> 1F13  $1F23$ 1F33 1F43 1F53 1F63 1F73  $\overline{\mathring{\alpha}}$  $\check{\epsilon}$  $\overline{\overset{\prime}{1}}$  $\overline{O}$  $\overline{\mathbf{\dot{y}}}$  $\overline{\omega}$  $, \cdot$  $\overline{4}$  $\dot{\eta}$  $\eta$ 1F04 1F14 1F34 1F44 1F54 1F64  $1F24$  $1F74$  $\overline{\mathfrak{l}}$  $\overline{\mathbf{\check{v}}}$  $\overline{\overset{\sim}{\omega}}$ 5  $\alpha$  $\tilde{\epsilon}$  $\delta$  $\tilde{\eta}$  $\eta$ 1F05 1F15 1F<sub>25</sub> 1F35 1F45 1F55 1F65 1F75  $\tilde{\bm{v}}$  $\overline{\mathbf{v}}$  $\overline{y}$  $\overline{\mathbf{v}}$  $\tilde{\bm{r}}$ 6  $\mathbf{i}$ Ú  $\omega$  $\alpha$  $\eta$ 1610. 1F46.  $1F06$ 1F66 1F76 1F<sub>26</sub> 1F36 1F56 ŗ N ĉ ŗ ŗ  $\overline{\phantom{a}}$  $\overline{7}$  $\alpha$  $\eta$ Ù  $\omega$  $\mathbf{1}$  $\mathbf{1}$ 1F17. 1647  $1F07$ 1F57 1F67 1F77  $1\mathrm{F}27$ 1F37 8  $\mathbf{N}$ 'H  $\mathbf{I}^{\prime}$  $\Omega^{\cdot}$ Ά 'E  $\rm ^{1}O$  $\overline{O}$ if58 1F08 1F18 1F<sub>28</sub> 1F38 1F48  $1\mathrm{F}{68}$ 1F78 9 'Y  $F$ 'H  $\mathbf{r}$  $\Omega'$  $\Omega'$  $A'$  $\overline{O}$ 1F09 1F19 1F49 1F69 1F<sub>29</sub> 1F39 1F<sub>59</sub> 1F79  $\overline{O}$  $\mathbf{A}$  $"E"$ "H  $"$  $"Q"$  $\mathcal{A}^{\prime}$  $\dot{U}$ IF5A  $1F<sub>0</sub>A$  $1F1A$  $1F2A$ 1F3A  $1\mathrm{F}4\mathrm{A}$ 1F6A 1F7A 'Y"  $\mathbf{B}$  $\mathcal{O}^{\prime\prime}$  $E$ "H  $\mathbf{C}$  $A^{\prime}$  $\Omega$ " Ú  $1FOB$  $1F1B$  $1F2B$  $1F3B$  $1F4B$  $1F5B$  $1F6B$  $1F7B$  $\mathbf C$  $E$  $'A$  $H^*$  $"$ [  $\overline{O}$  $^{\prime\prime}$  $\Omega$  $\dot{\Omega}$  $15<sup>o</sup>$  $1 \mbox{F} 0 \mbox{C}$  $1F1C$  $1F2C$  $1F7C$  $1F3C$  $1F4C$  $1\ensuremath{\mathsf{F6C}}$  ${\rm D}$  $\lambda$  $'A'$  $E$  $"$  $H^{\prime}$  $\mathrm{C}^{\mathrm{v}}$  $'Y$  $\Omega$ "  $\omega$  $1F0D$  $1F7D$  $1F1D$  $1F2D$  $1F3D$  $1\mathrm{F4D}$  $1F5D$  $1\mathrm{F6D}$  $\bar{C}^{\bar{c}}$  $\tilde{\ }$ I  $\tilde{A}$  $\tilde{}^{\mathsf{s}}\!H$  $\mathbf E$ IFIE. 1F4E 1FSE. 1F7F.  $1F0E$  $1F2E$  $1F3E$  $1F6E$  $\overline{\Huge{A}}$  $\tilde{\mathbf{f}}$  $\overline{\tilde{r}}_Y$  $\overline{\mathfrak{c}}_{\mathbf{Q}}$  $\mathbf F$  $\overline{H}$ uu 1F7F. if if  $1F0F$  $1F2F$  $1F5F$  $1F3F$ 1F6F

Table 12. The Greek Extended Block of Unicode

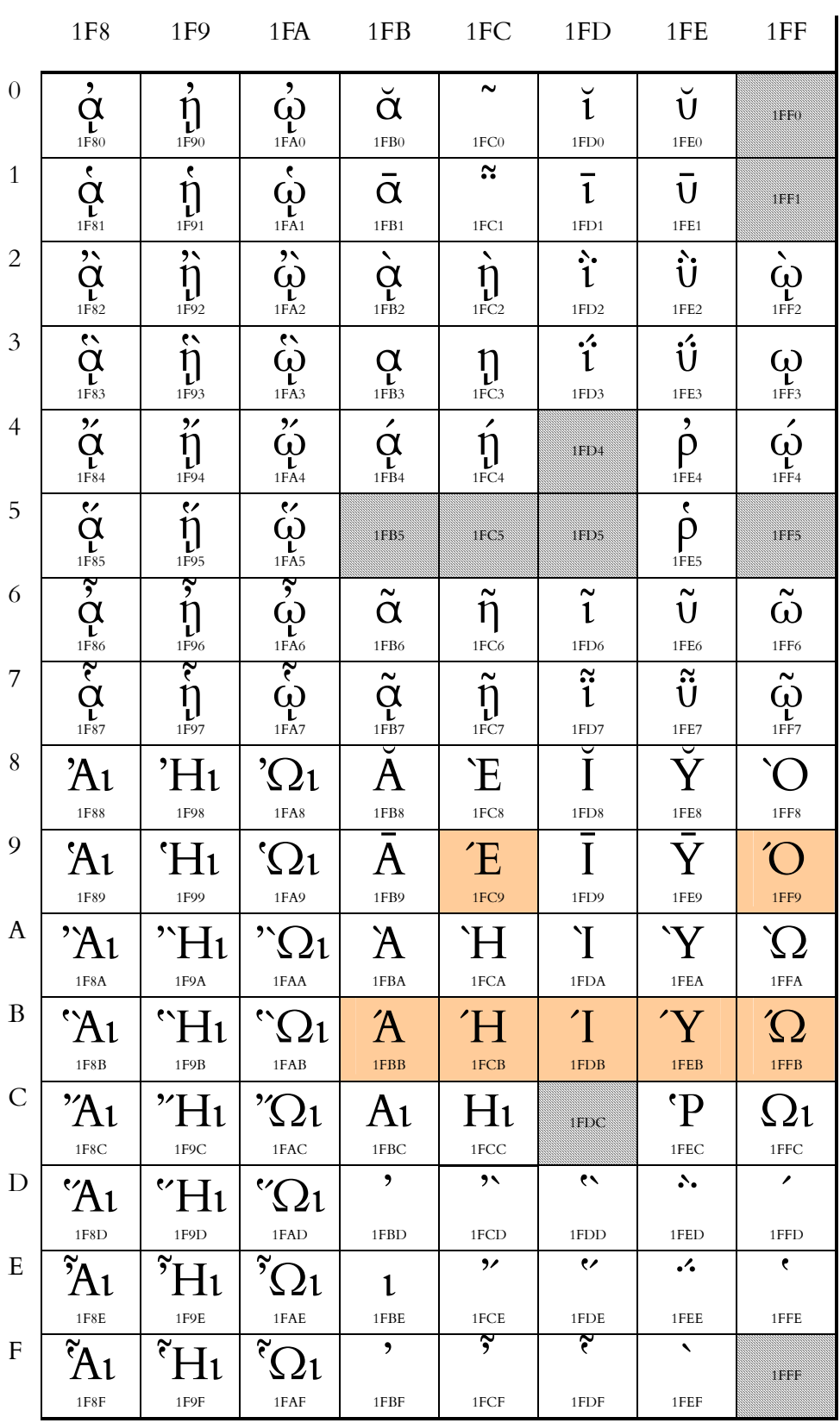

### The Greek Extended Block continued

#### Table 13. Supplementary Greek Characters

The characters in the following table may be of use to epigraphers and others. As in Table 6 above, the green shading indicates that these characters are not a part of the Unicode standard and so are placed in the Private Use Area. We regard the use of the PUA as a stopgap measure until Windows supports combining diacritical marks (for the vowels with diacritics) and until there are more applications that support OpenType alternate letterforms. See the warning about using PUA characters on page 7 above for more details.

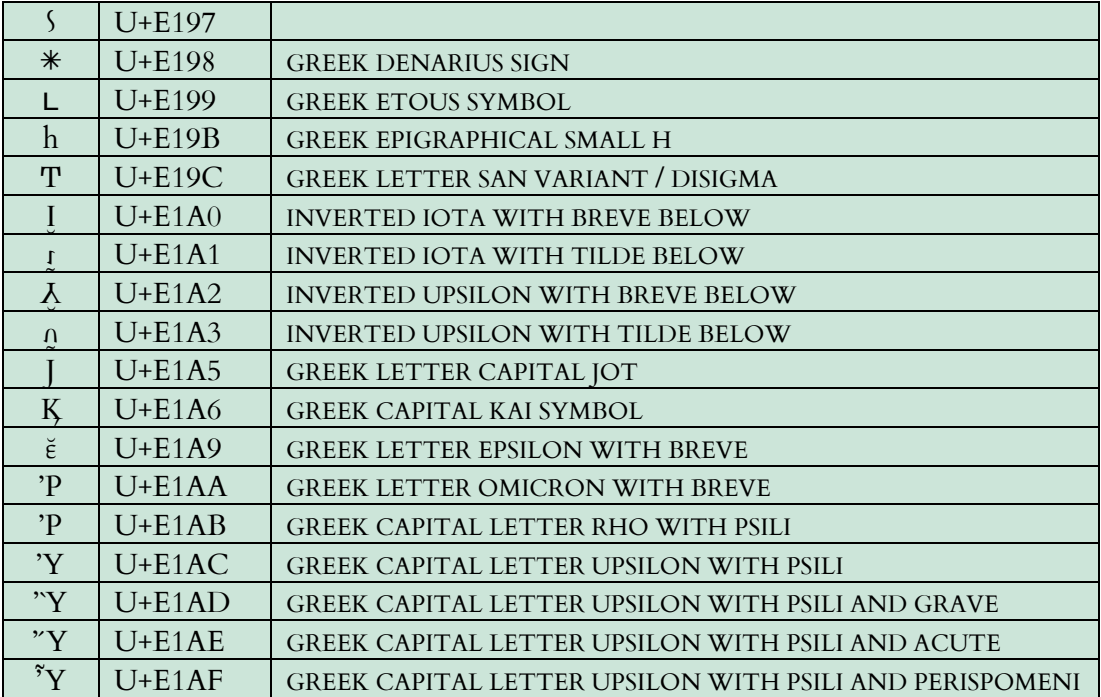

Here are the other epsilon and omicron plus diacritic combinations:

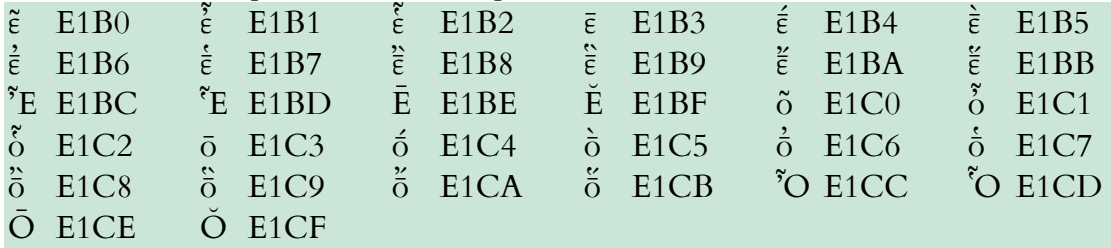

#### Table 14. Ancient Greek Numbers Block of Unicode

Codepoints for these characters may change until final approval is given in ISO 10646. There are a number of glyph variants, shaded in green, in the Supplementary Private Use Area-A. Since these characters are in a Private Use Area, users should exercise caution; see page 7 for more information. All these glyph variants are included in the Stylistic Alternates feature for those who are using Adobe In-Design, Mellel, or another program that can take advantage of OpenType features.

**Ancient Greek Acrophonic Numerals** 

| C                  | $U+10140$ | <b>D800 DD40</b> | ATTIC ACROPHONIC SYMBOL ONE QUARTER                                            |  |  |  |
|--------------------|-----------|------------------|--------------------------------------------------------------------------------|--|--|--|
| $\mathsf C$        | $U+10141$ | <b>D800 DD41</b> | ATTIC ACROPHONIC SYMBOL ONE HALF                                               |  |  |  |
| Н                  | $U+10142$ | D800 DD42        | ATTIC ACROPHONIC SYMBOL ONE DRACHMA                                            |  |  |  |
| $\Gamma$           | $U+10143$ | D800 DD43        | ATTIC ACROPHONIC SYMBOL FIVE                                                   |  |  |  |
| $\mathbb{A}$       | $U+10144$ | <b>D800 DD44</b> | ATTIC ACROPHONIC SYMBOL FIFTY                                                  |  |  |  |
| 卪                  | $U+10145$ | <b>D800 DD45</b> | ATTIC ACROPHONIC SYMBOL FIVE HUNDRED                                           |  |  |  |
| ⊠                  | $U+10146$ | D800 DD46        | ATTIC ACROPHONIC SYMBOL FIVE THOUSAND                                          |  |  |  |
| M                  | $U+10147$ | <b>D800 DD47</b> | ATTIC ACROPHONIC SYMBOL FIFTY THOUSAND                                         |  |  |  |
| 尸                  | $U+10148$ | <b>D800 DD48</b> | ATTIC ACROPHONIC SYMBOL FIVE TALENTS.                                          |  |  |  |
| 4                  | U+10149   | <b>D800 DD49</b> | ATTIC ACROPHONIC SYMBOL TEN TALENTS.                                           |  |  |  |
| $\mathsf{A}$       | $U+1014A$ | $D800$ $DDAA$    | ATTIC ACROPHONIC SYMBOL FIFTY TALENTS                                          |  |  |  |
| Н                  | $U+1014B$ | D800 DD4B        | ATTIC ACROPHONIC SYMBOL ONE HUNDRED TALENTS.                                   |  |  |  |
| 區                  | U+1014C   | D800 DD4C        | ATTIC ACROPHONIC SYMBOL FIVE HUNDRED TALENTS                                   |  |  |  |
|                    |           |                  | Π<br>U+F0204 glyph variant in SPA-A                                            |  |  |  |
| ¥                  | $U+1014D$ | D800 DD4D        | ATTIC ACROPHONIC SYMBOL ONE THOUSAND TALENTS                                   |  |  |  |
| $\overline{A}$     | $U+1014E$ | D800 DD4E        | ATTIC ACROPHONIC SYMBOL FIVE THOUSAND TALENTS                                  |  |  |  |
| $\mathbf{F}$       | $U+1014F$ | D800 DD4F        | ATTIC ACROPHONIC SYMBOL FIVE STATERS                                           |  |  |  |
| Ą                  | $U+10150$ | <b>D800 DD50</b> | ATTIC ACROPHONIC SYMBOL TEN STATERS                                            |  |  |  |
| $\frac{\Delta}{2}$ | $U+10151$ | <b>D800 DD51</b> | ATTIC ACROPHONIC SYMBOL FIFTY                                                  |  |  |  |
| H                  | U+10152   | <b>D800 DD52</b> | ATTIC ACROPHONIC SYMBOL ONE HUNDRED STATERS                                    |  |  |  |
| 딙                  | $U+10153$ | D800 DD53        | ATTIC ACROPHONIC SYMBOL FIVE HUNDRED STATERS                                   |  |  |  |
| Ý.                 | $U+10154$ | D800 DD54        | ATTIC ACROPHONIC SYMBOL ONE THOUSAND STATERS                                   |  |  |  |
| M                  | $U+10155$ | <b>D800 DD55</b> | ATTIC ACROPHONIC SYMBOL TEN THOUSAND STATERS                                   |  |  |  |
| M۳                 | U+10156   | <b>D800 DD56</b> | ATTIC ACROPHONIC SYMBOL FIFTY THOUSAND STATERS                                 |  |  |  |
| Å                  | $U+10157$ | D800 DD57        | ATTIC ACROPHONIC SYMBOL TEN MNAS                                               |  |  |  |
|                    |           |                  | U+ F0205 glyph variant in SPA-A<br>$\mathbb A$                                 |  |  |  |
|                    |           |                  | Μ,<br>U+ F0206 glyph variant in SPA-A                                          |  |  |  |
|                    | $U+10158$ | <b>D800 DD58</b> | Ä<br>U+ F0207 glyph variant in SPA-A<br>HERAEUM ACROPHONIC SYMBOL ONE PLETHRON |  |  |  |
| r                  |           |                  |                                                                                |  |  |  |
| ⋗                  | U+10159   | <b>D800 DD59</b> | THESPIAN ACROPHONIC SYMBOL ONE                                                 |  |  |  |
| Γ                  | $U+1015A$ | D800 DD5A        | HERMIONIAN ACROPHONIC SYMBOL ONE                                               |  |  |  |
|                    | $U+1015B$ | D800 DD5B        | EPIDAUREAN ACROPHONIC SYMBOL TWO.                                              |  |  |  |
| Σ                  | U+1015C   | D800 DD5C        | THESPIAN ACROPHONIC SYMBOL TWO                                                 |  |  |  |
| D                  | $U+1015D$ | D800 DD5D        | CYRENAIC ACROPHONIC SYMBOL TWO DRACHMAS                                        |  |  |  |

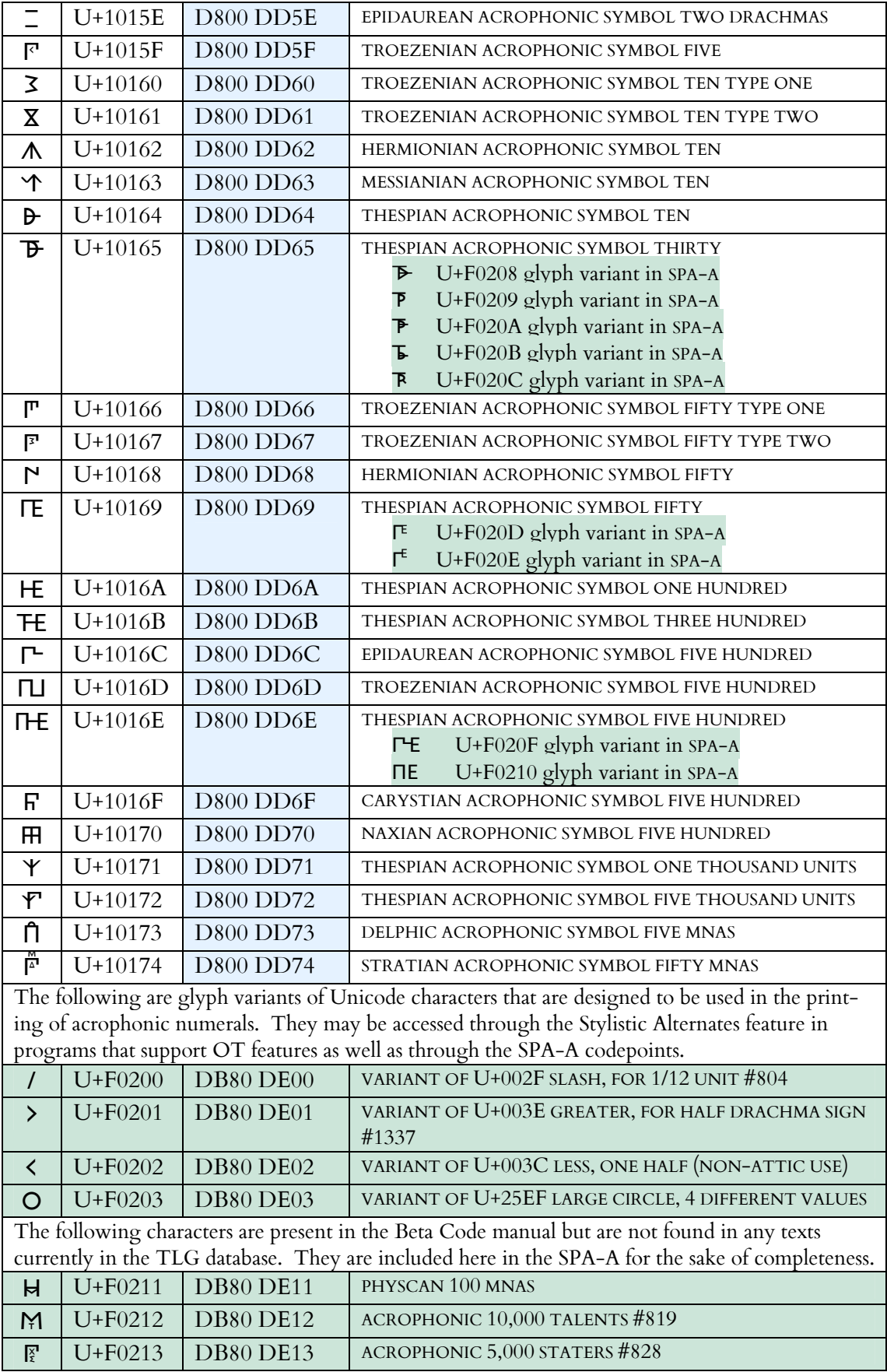

|                          |           | AIRTEIR OTEEK Fapyrological indifficis |                                                               |
|--------------------------|-----------|----------------------------------------|---------------------------------------------------------------|
| $\angle$                 | $U+10175$ | <b>D800 DD75</b>                       | <b>GREEK SYMBOL HALF TYPE ONE</b>                             |
|                          |           |                                        | U+F0237 glyph variant in SPA-A<br>$\prime$                    |
|                          |           |                                        | U+F0238 glyph variant in SPA-A<br>U                           |
|                          |           |                                        | U+F0239 glyph variant in SPA-A                                |
| بے                       | U+10176   | D800 DD76                              | <b>GREEK SYMBOL HALF TYPE TWO</b>                             |
| $\omega$                 | U+10177   | D800 DD77                              | <b>GREEK SYMBOL TWO-THIRDS</b>                                |
|                          |           |                                        | $\Gamma^6$<br>U+F022E glyph variant in SPA-A                  |
| В                        | $U+10178$ | D800 DD78                              | <b>GREEK SYMBOL THREE-QUARTERS</b>                            |
| $\overline{\phantom{0}}$ | U+10179   | D800 DD79                              | <b>GREEK SYMBOL YEAR</b>                                      |
| ᄎ                        | U+1017A   | D800 DD7A                              | <b>GREEK SYMBOL TALENT</b>                                    |
| $\lessdot$               | $U+1017B$ | D800 DD7B                              | <b>GREEK SYMBOL DRACHMA</b>                                   |
| $\overline{\phantom{0}}$ | U+1017C   | D800 DD7C                              | <b>GREEK SYMBOL OBOL</b>                                      |
|                          |           |                                        | U+F0226 glyph variant in SPA-A                                |
| S.                       | U+1017D   | D800 DD7D                              | <b>GREEK SYMBOL TWO OBOLS</b>                                 |
|                          |           |                                        | U+F0227 glyph variant in SPA-A<br>$\approx$                   |
| $\Gamma$                 | U+1017E   | D800 DD7E                              | <b>GREEK SYMBOL THREE OBOLS</b>                               |
| F                        | U+1017F   | D800 DD7F                              | <b>GREEK SYMBOL FOUR OBOLS</b>                                |
| $\mathsf{F}$             | $U+10180$ | <b>D800 DD80</b>                       | <b>GREEK SYMBOL FIVE OBOLS</b>                                |
|                          | U+10181   | <b>D800 DD81</b>                       | <b>GREEK SYMBOL METRETES</b>                                  |
| K                        | U+10182   | <b>D800 DD82</b>                       | <b>GREEK SYMBOL KYATHOS BASE</b>                              |
| J                        | U+10183   | <b>D800 DD83</b>                       | <b>GREEK SYMBOL LITRA</b>                                     |
|                          |           |                                        | U+F0228 glyph variant in SPA-A<br>$\lambda$                   |
| $\Gamma$                 | U+10184   | D800 DD84                              | <b>GREEK SYMBOL OUNKIA</b>                                    |
| ပ္ပ                      | $U+10185$ | <b>D800 DD85</b>                       | <b>GREEK SYMBOL XESTES</b>                                    |
|                          |           |                                        | U+F0229 glyph variant in SPA-A<br>È,                          |
|                          |           |                                        | ⅀<br>U+F022A glyph variant in SPA-A                           |
| $\overline{\circ}$       | U+10186   | D800 DD86                              | <b>GREEK SYMBOL ARTABE</b>                                    |
|                          |           |                                        | U+F022B glyph variant in SPA-A<br>$\circ \frac{\circ}{\circ}$ |
|                          |           |                                        | U+F022C glyph variant in SPA-A<br>$\overline{\cdot}$          |
| $\mathfrak{t}$           | U+10187   | D800 DD87                              | GREEK SYMBOL AROURA.                                          |
| $\Gamma$                 | $U+10188$ | <b>D800 DD88</b>                       | <b>GREEK SYMBOL GRAMMA</b>                                    |
| qT                       | U+10189   | D800 DD89                              | <b>GREEK SYMBOL TRYBLION BASE</b>                             |

Ancient Greek Papyrological Numbers

## Table 15. Old Italic Block

Notes about Old Italic go here!

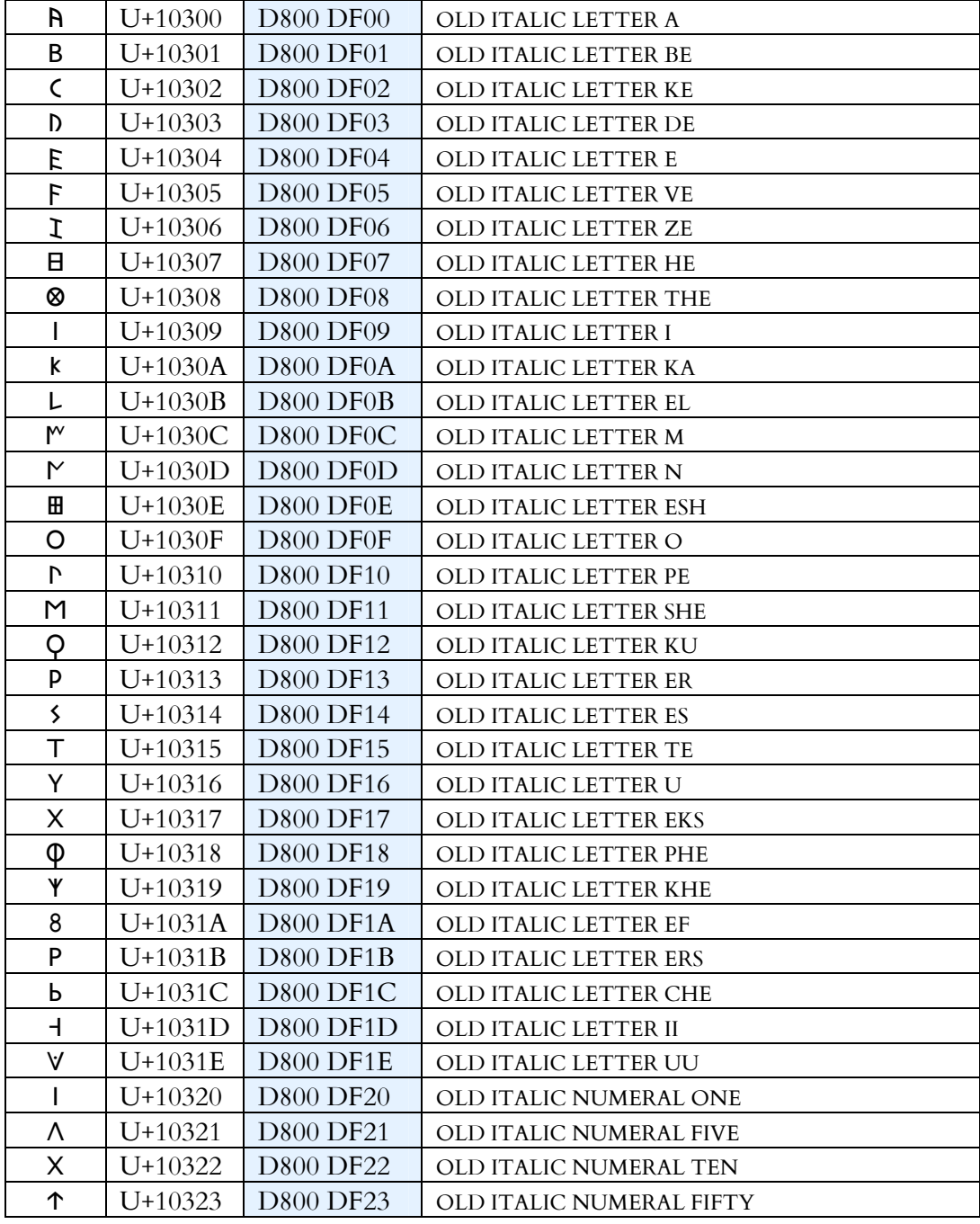

## Table 16. Gothic Block

This block is planned for the next version of Cardo.

## Table 17. Ancient Greek Musical Notation Block

Codepoints for these characters may change until final approval is given in ISO 10646.

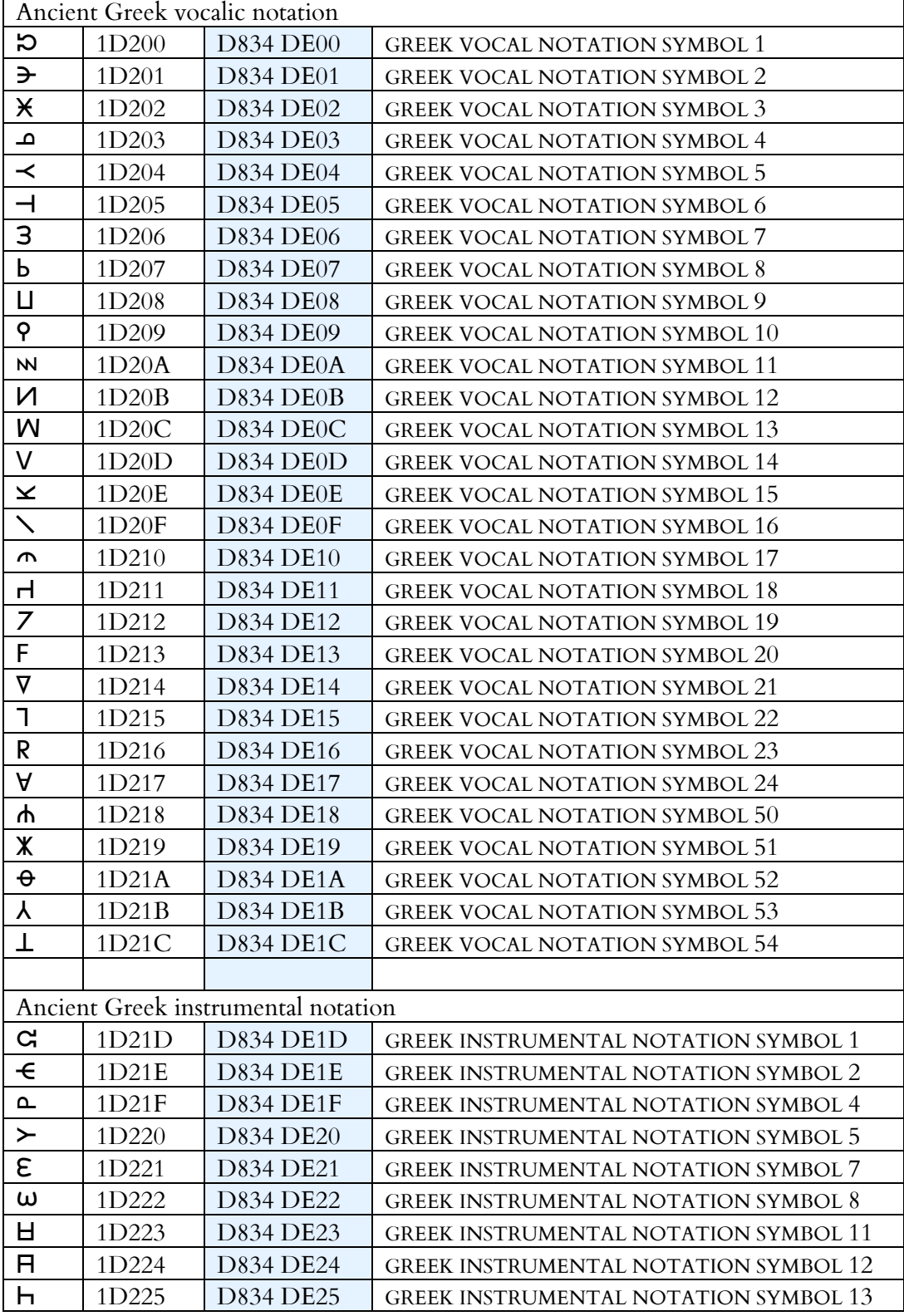

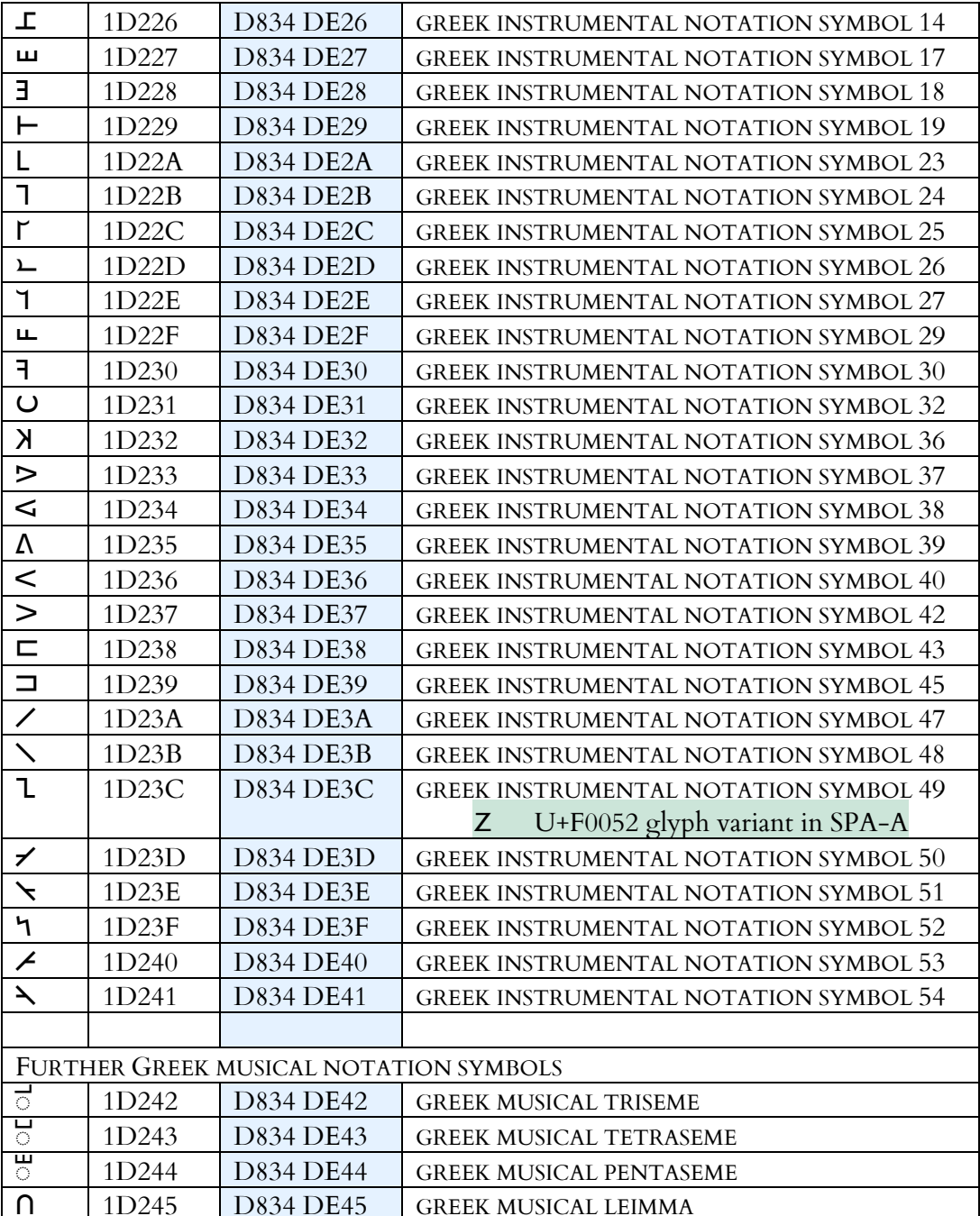

## Table 18. Rare and Idiosyncratic Ancient Greek Musical Symbols

This table contains those musical symbols that are so rare or poorly understood that the TLG did not propose them for inclusion in Unicode. They are located in the Supplementary Private Use Area-A. The Beta Code value is given in the right-hand column.

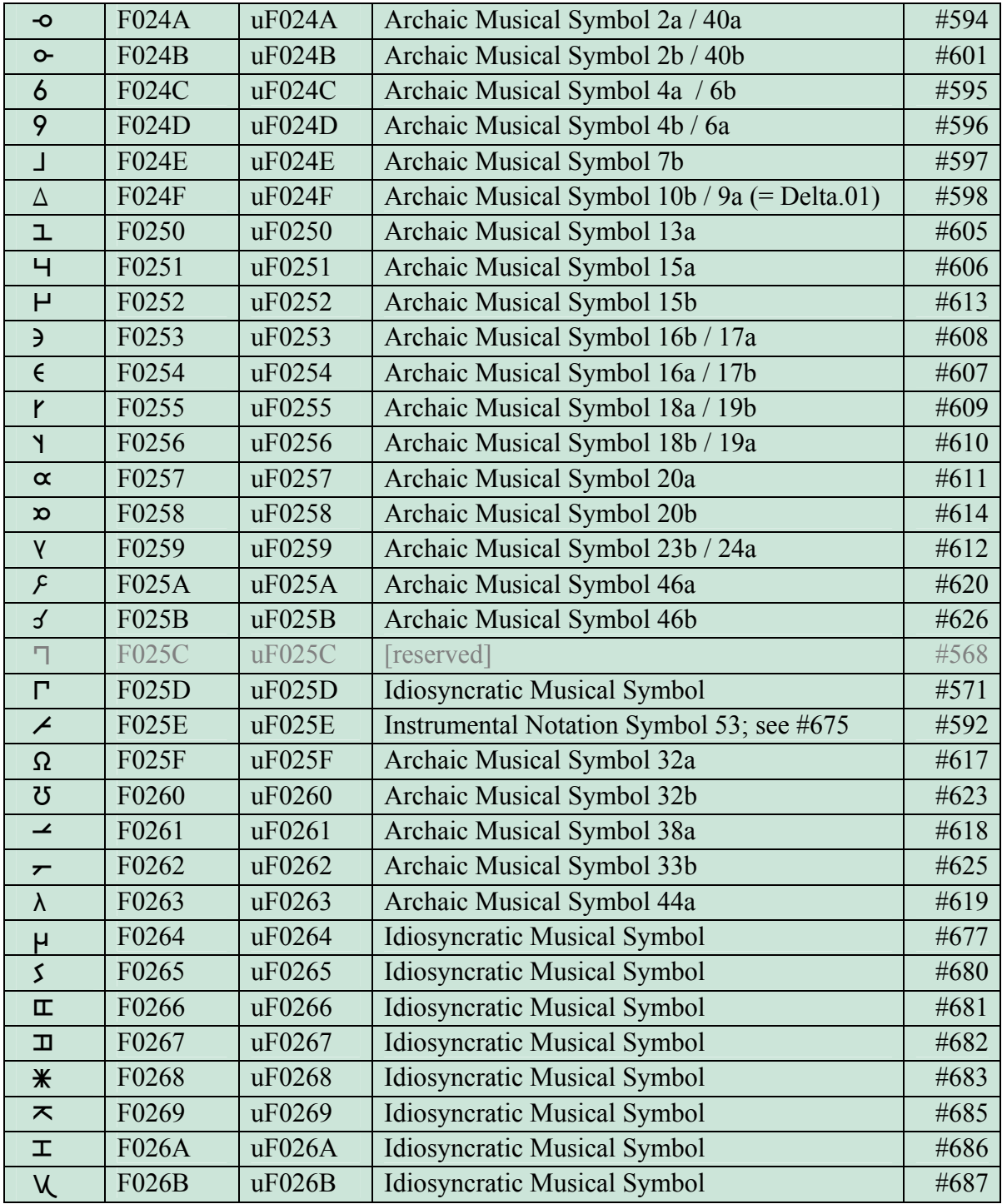

#### Table 19. Glyph Variants of Uppercase Greek Letters

This table lists the variants of Greek letters. The first glyph in each group is a sans-serif version of the standard Greek uppercase letter, designed to harmonize with the other characters in Cardo. These sansserif forms are useful for printing acrophonic numerals, musical texts, and so forth. After the regular letterform come less common glyph shapes. This table is largely based on one compiled by Edward C. D. Hopkins showing the various glyphs found on ancient coins; see his website at http://www.parthia.com/fonts/glyphchart.htm.

There is a good deal of overlap among the variants; for example, Alpha sometimes appears in shapes that look like Delta, Lambda, or even Iota. In such cases cross-references are given in light print to the appropriate forms.

Some inscriptions and coins use retrograde glyphs; these come in a group after the standard glyphs. Not all characters need separate retrograde forms, of course (e.g., Omicron and Theta). Those who are using the SPA-A values to access the variants can get the retrograde forms by changing the third digit of the Unicode value from zero to one; for example, the retrograde version of  $\,$  A F0006 is  $\,$  R F0106.

Since these characters are in a Private Use Area, users should exercise caution; see page 7 for more information. All these glyph variants are included in the Stylistic Alternates feature for those who are using Adobe InDesign, Mellel, or another program that can take advantage of OpenType features.

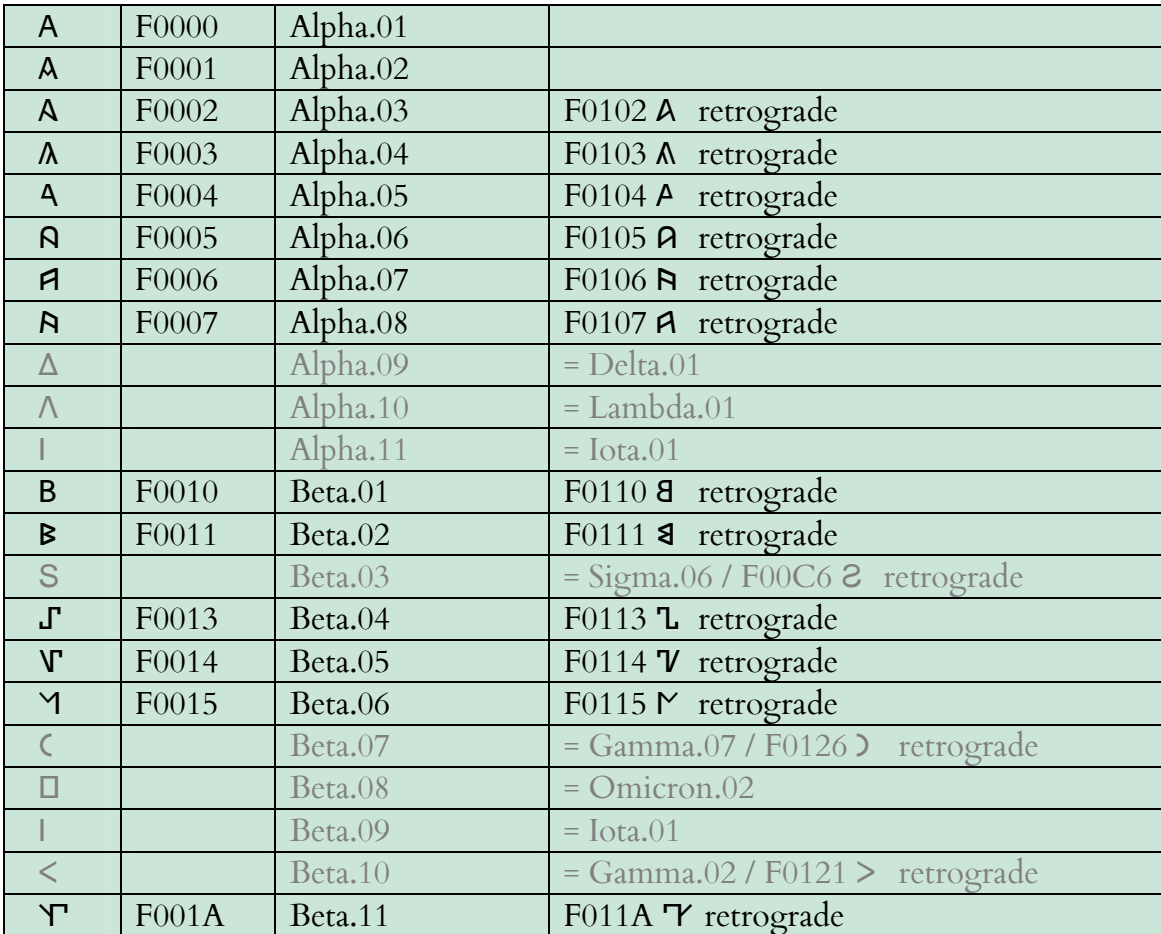

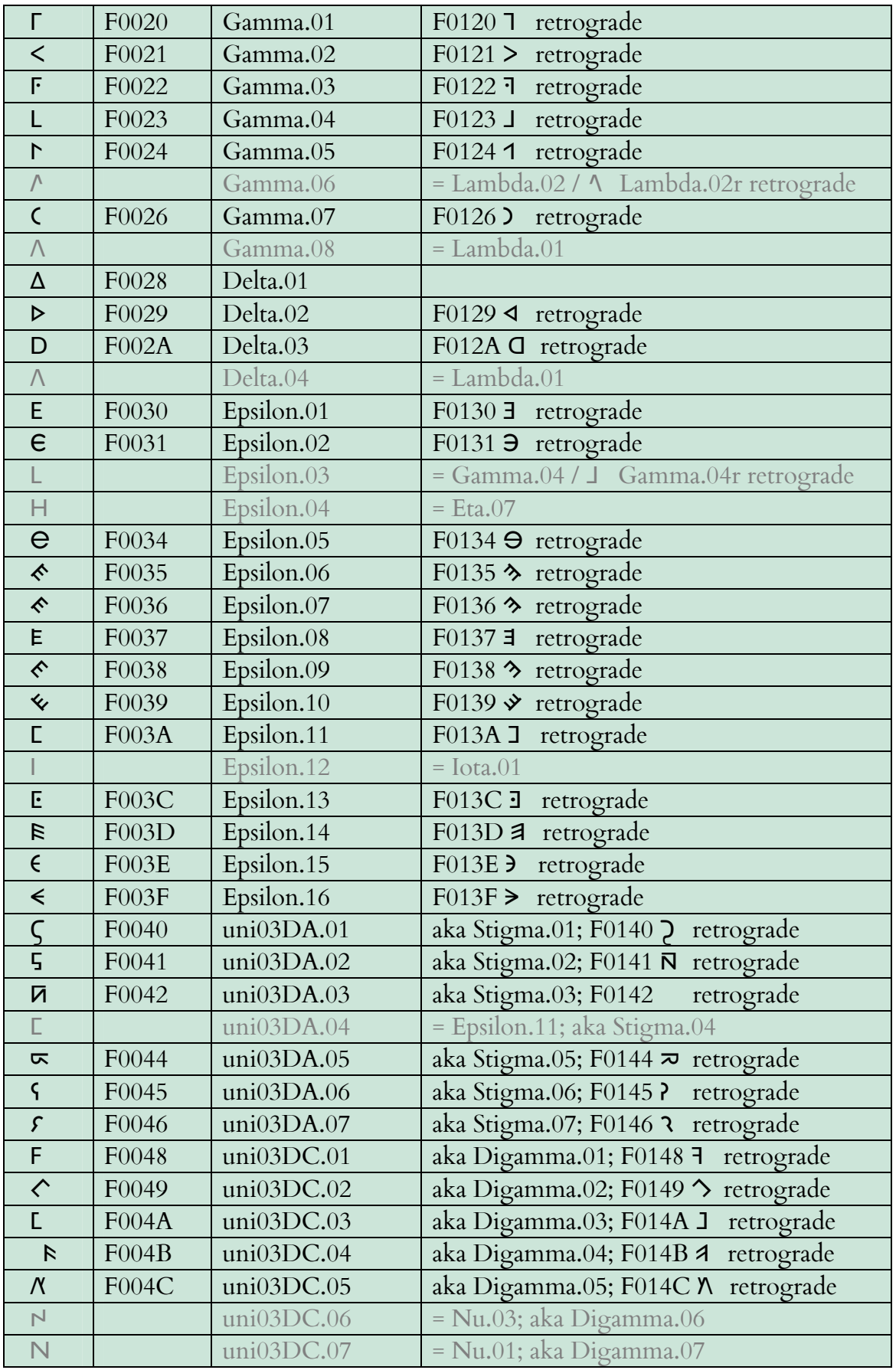

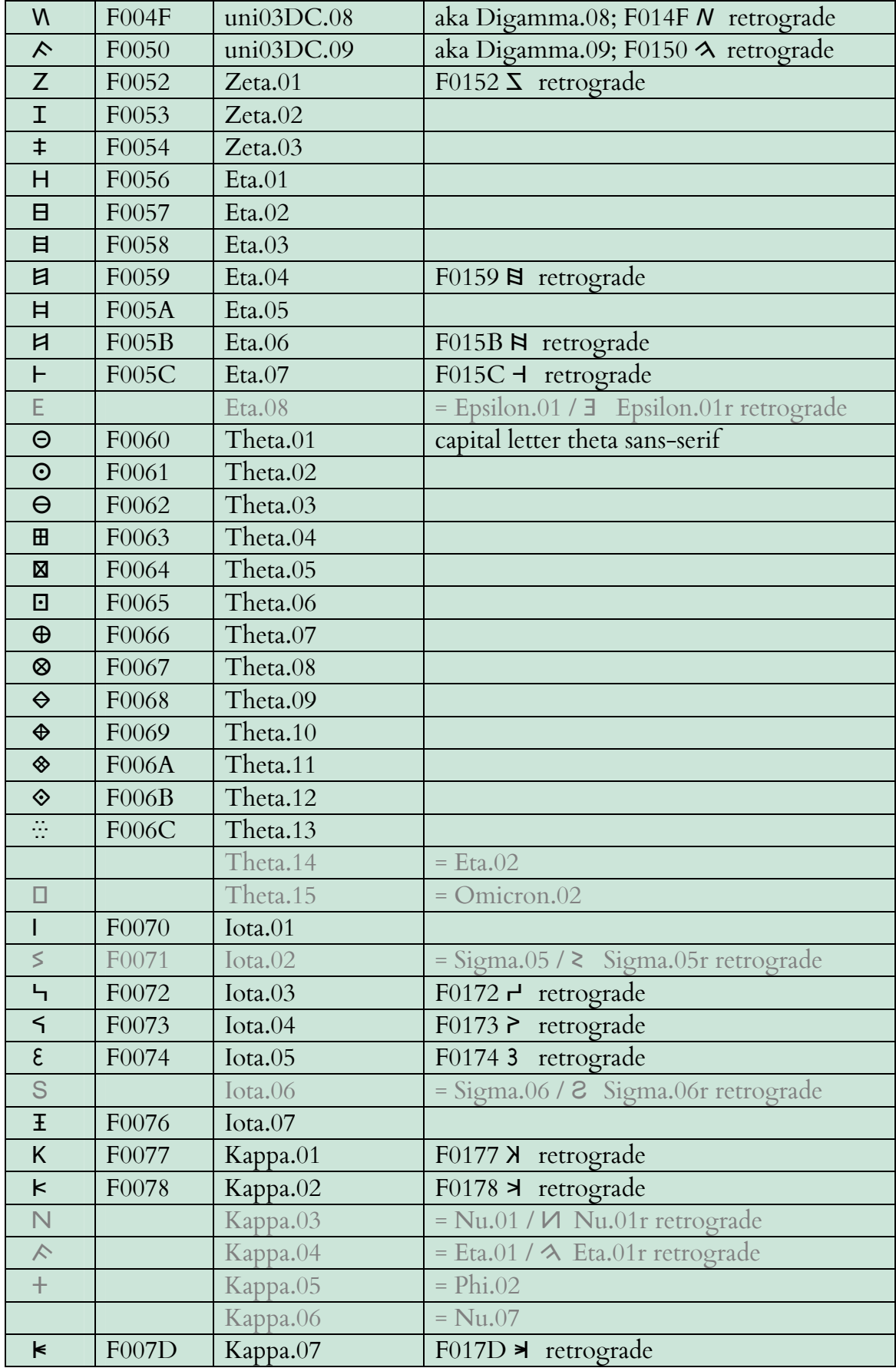

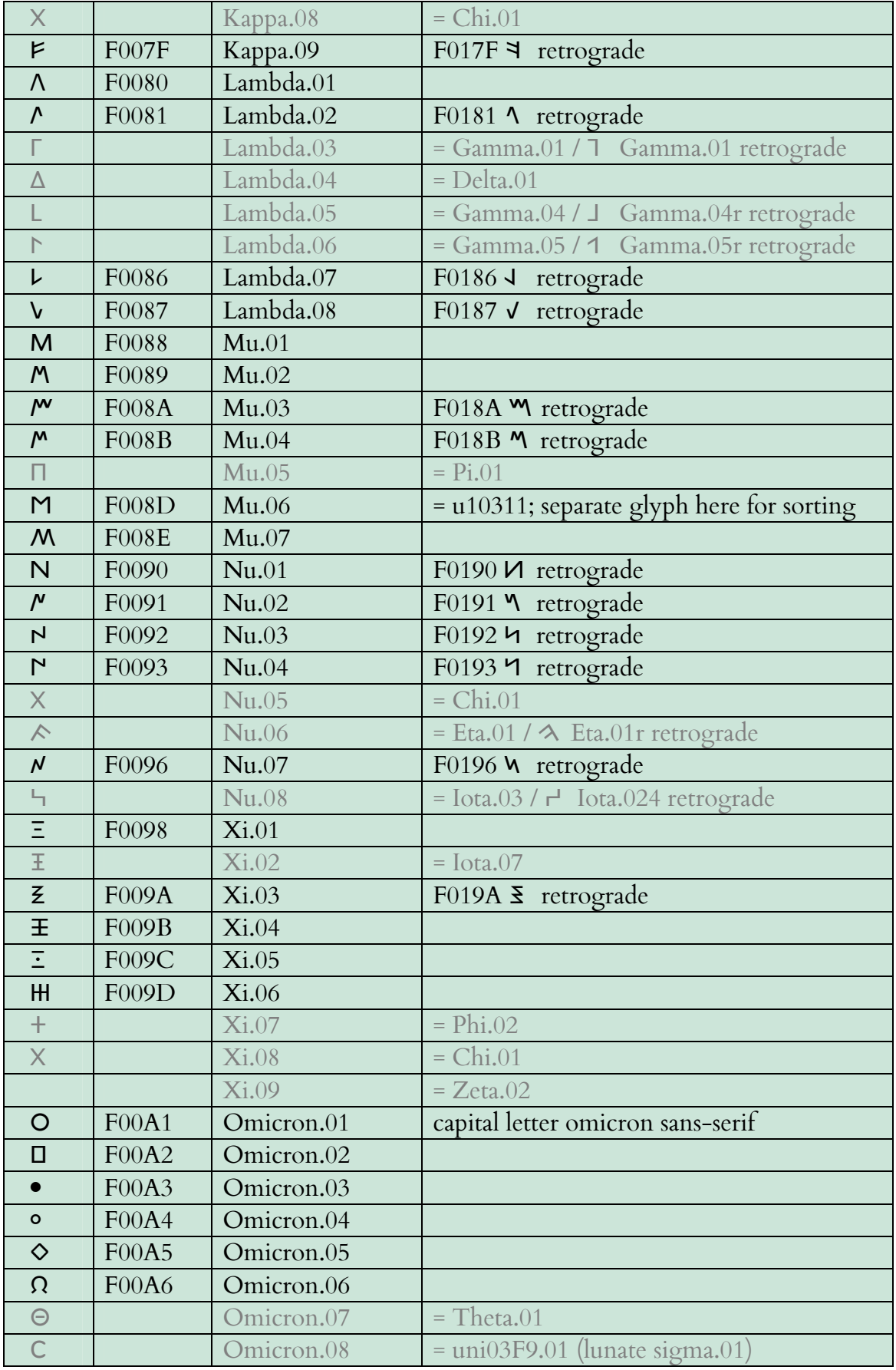

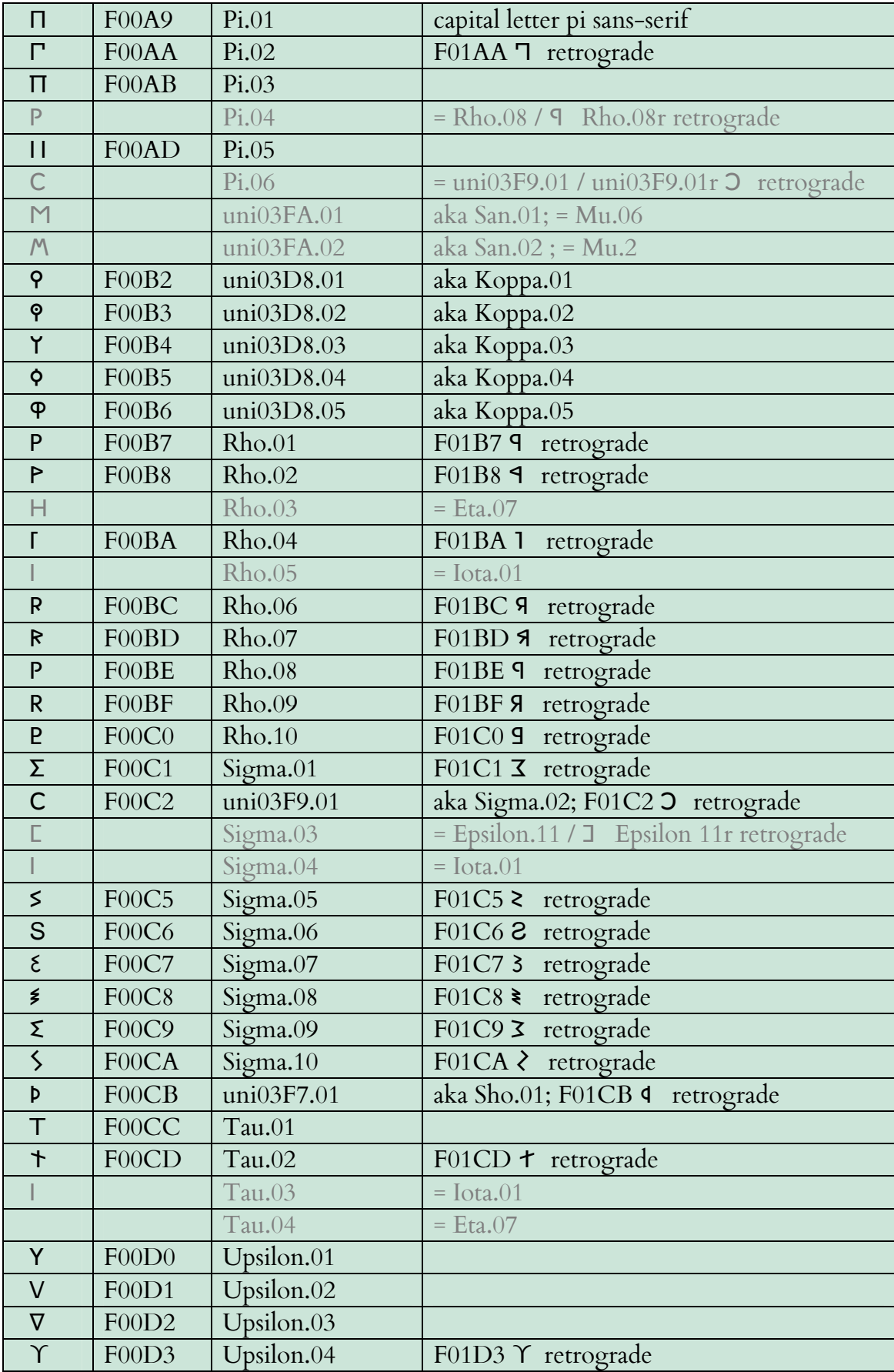

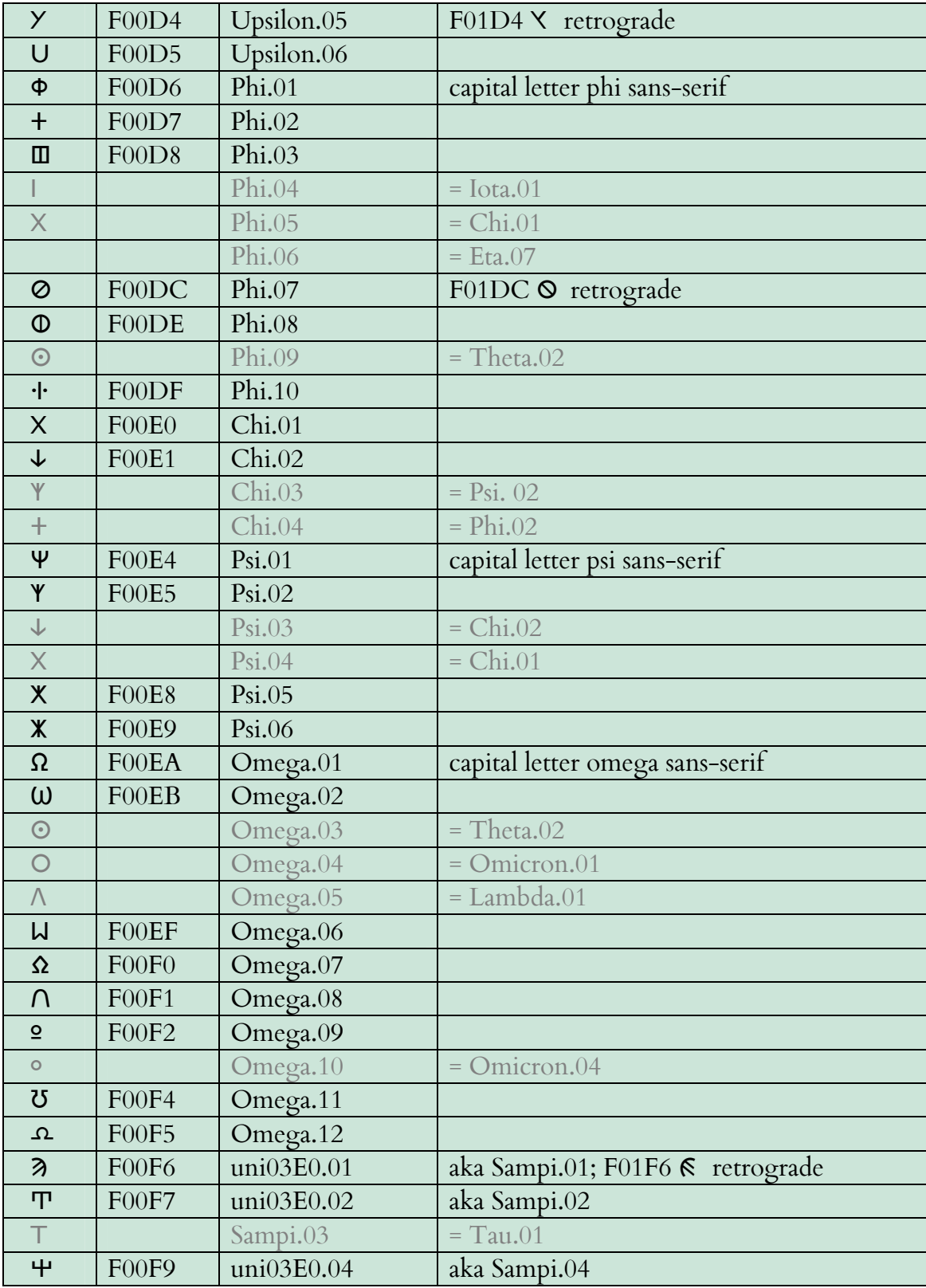

#### Table 20. Beta Code Characters not in Unicode

This table contains those characters found in texts in the TLG database that are so rare or poorly understood that the TLG did not propose them for inclusion in Unicode; in the Quick Beta manual they are marked "use PUA." In Cardo they are located in the Supplementary Private Use Area-A. The Beta Code value is given in the right-hand column. The drawing for some of these characters may be improved in future versions of Cardo.

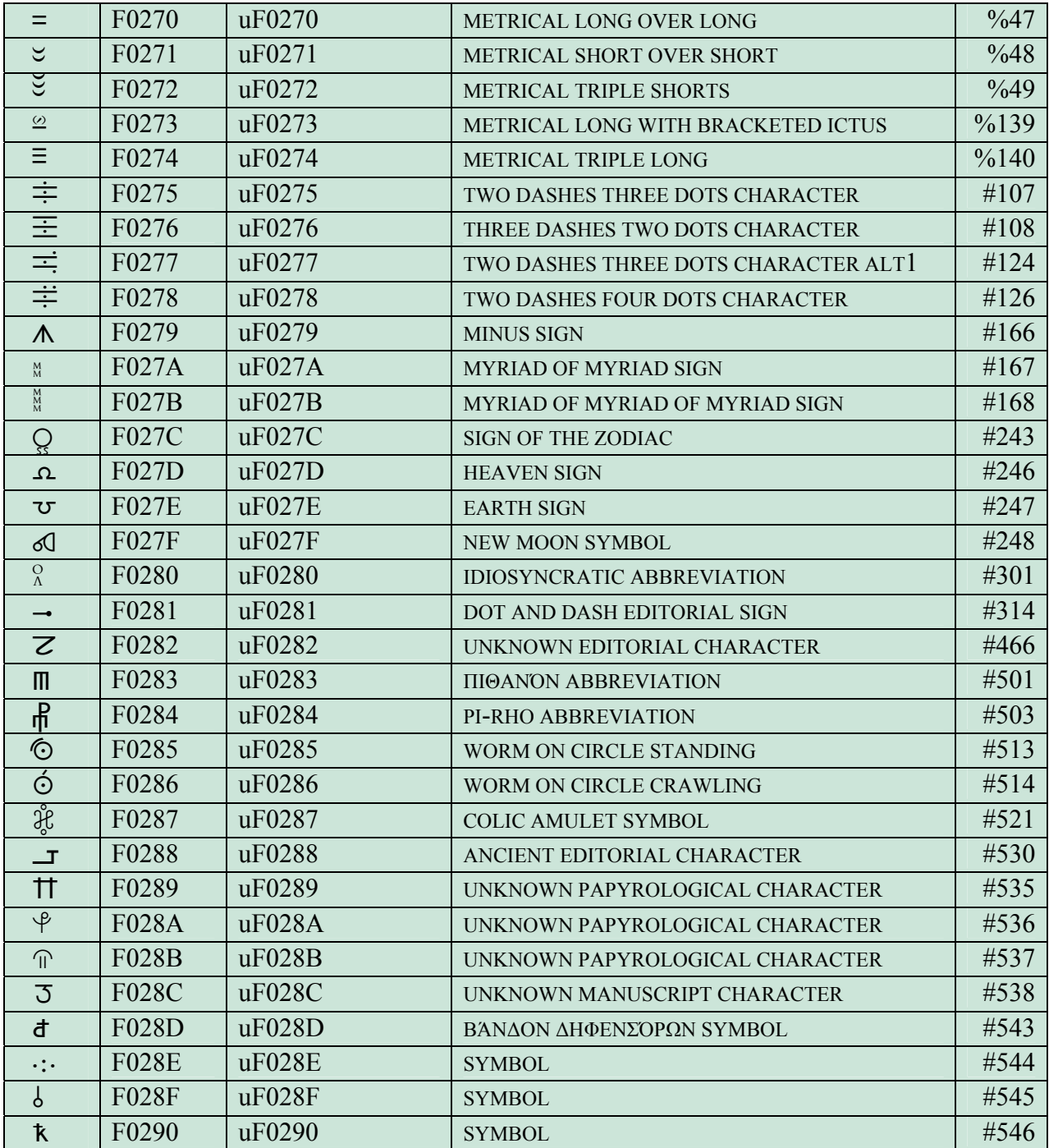

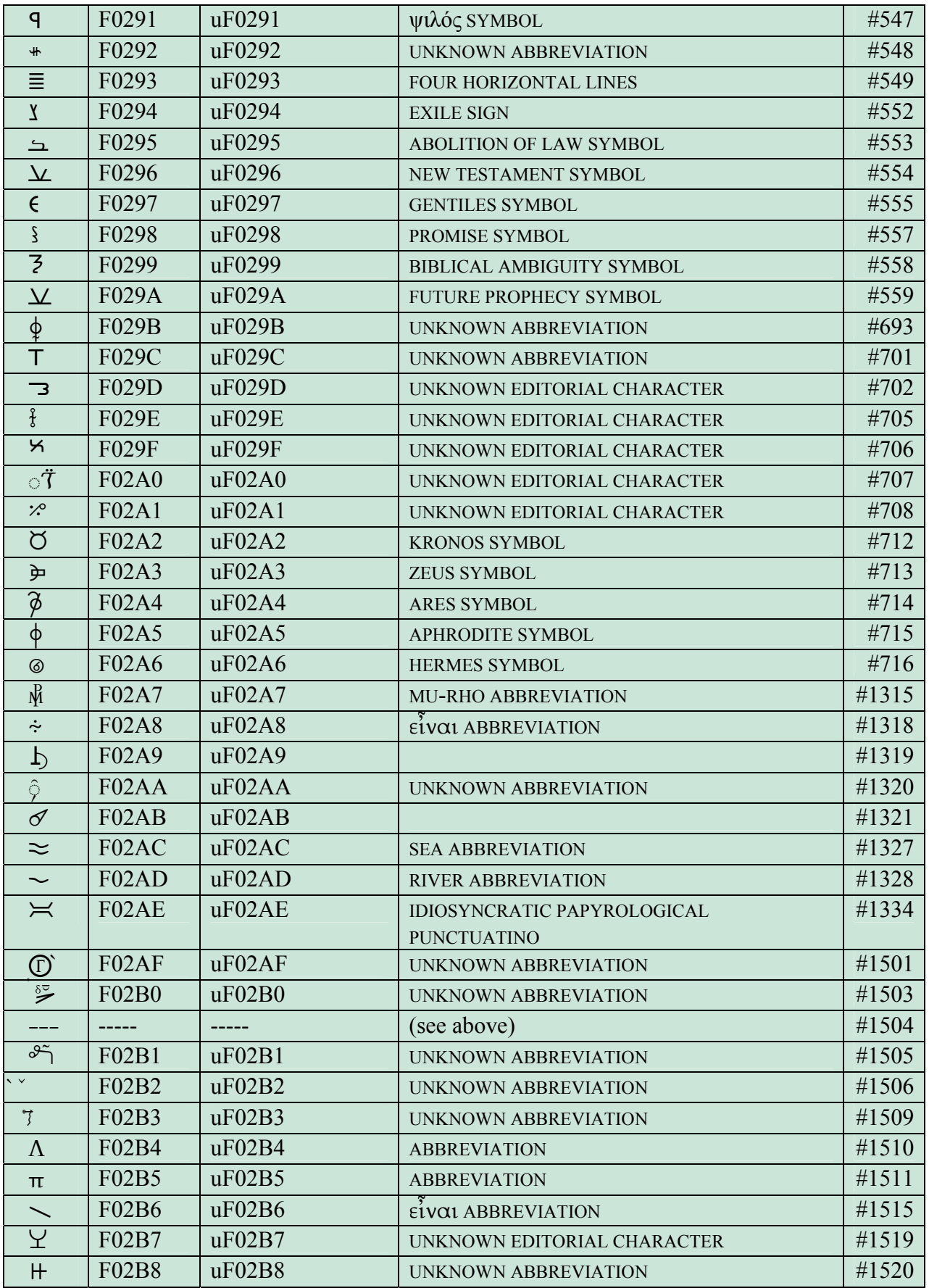

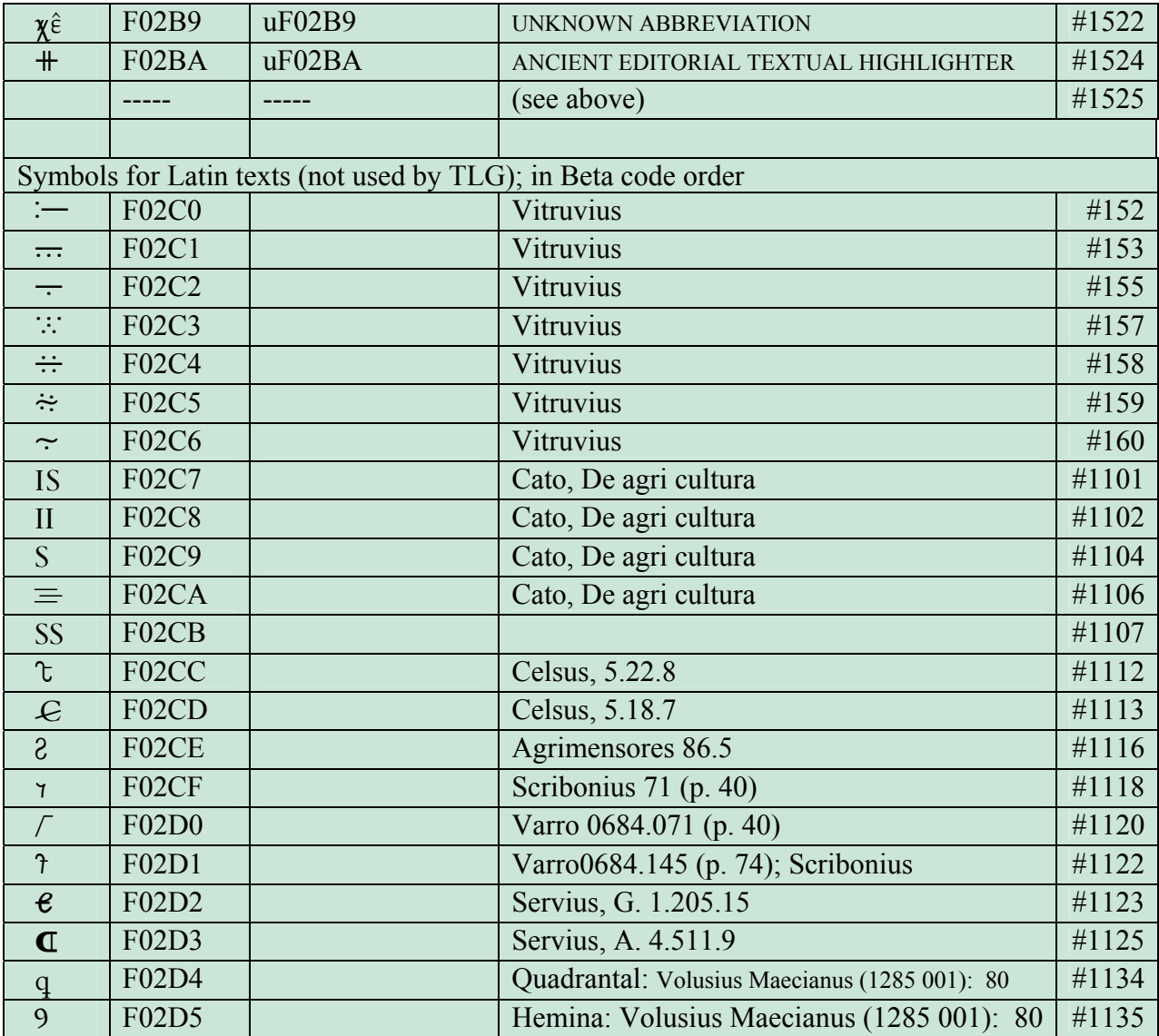

Table 21. International Phonetic Alphabet

|                | 025                                | 026                           | 027                      | 028                  | 029                                | 02A                                 |
|----------------|------------------------------------|-------------------------------|--------------------------|----------------------|------------------------------------|-------------------------------------|
| 0              | v<br>0250                          | 0260                          | $\mathbf{u}$<br>0270     | $\mathbf R$<br>0280  | $\rm Z$<br>0290                    | 02A0                                |
| 1              | $\alpha$<br>0251                   | q<br>0261                     | m<br>0271                | К<br>0281            | $\boldsymbol{Z}$<br>0291           | $\boldsymbol{\cfrac{1}{2}}$<br>02A1 |
| 2              | $\mathbf D$<br>0252                | G<br>0262                     | n<br>0272                | Ş<br>0282            | 3<br>0292                          | £<br>02A2                           |
| 3              | 6<br>0253                          | $\rm\thinspace Y$<br>0263     | n<br>0273                | 0283                 | $\sum_{\substack{0293}}$           | dz<br>02A3                          |
| $\overline{4}$ | C<br>0254                          | $\mathbf{X}$<br>0264          | N<br>0274                | $\mathbf{f}$<br>0284 | $\boldsymbol{\mathcal{C}}$<br>0294 | 02A4                                |
| 5              | $\boldsymbol{\mathcal{C}}$<br>0255 | H<br>0265                     | $\Theta$<br>0275         | 0285                 | $\rm \Omega$<br>0295               | ð<br>02A5                           |
| 6              | 0256                               | $\mathsf{h}$<br>0266          | Œ<br>0276                | 0286                 | J<br>0296                          | $t\mathbf{S}$<br>02A6               |
| 7              | ď<br>0257                          | 0267                          | $\, \Omega$<br>0277      | 1<br>0287            | C<br>0297                          | tl<br>02A7                          |
| 8              | G<br>0258                          | $\mathbf{f}$<br>0268          | 0278                     | f<br>0288            | $\boldsymbol{\Theta}$<br>0298      | tc<br>02A8                          |
| 9              | Э<br>0259                          | l<br>0269                     | J<br>0279                | H<br>0289            | $\, {\bf B}$<br>0299               | $02\overline{A9}$                   |
| A              | ન્ત<br>025A                        | I<br>026A                     | $_{\rm J}$<br>027A       | U<br>028A            | Ð<br>029A                          | $\lg$<br>02AA                       |
| B              | Ë<br>025B                          | $\ddagger$<br>026B            | $\rm J$<br>027B          | U<br>028B            | $\mathrm G$<br>029B                | $\rm \overline{k}$<br>02AB          |
| C              | 025C                               | $\ddagger$<br>026C            | r<br>027C                | V<br>028C            | H<br>029C                          | W<br>Ŵ<br>02AC                      |
| D              | ૱<br>025D                          | 026D                          | ľ<br>027D                | $\mathbf W$<br>028D  | 029D                               | 02AD                                |
| Ε              | G<br>025E                          | 026E                          | $\mathbf \Gamma$<br>027E | 028E                 | 029E                               | $02\overline{AE}$                   |
| F              | 025F                               | $\mathop{\mathrm{u}}$<br>026F | Ղ<br>027F                | Y<br>028F            | L<br>029F                          | 02AF                                |

## Table 22. Spacing Modifier Letters

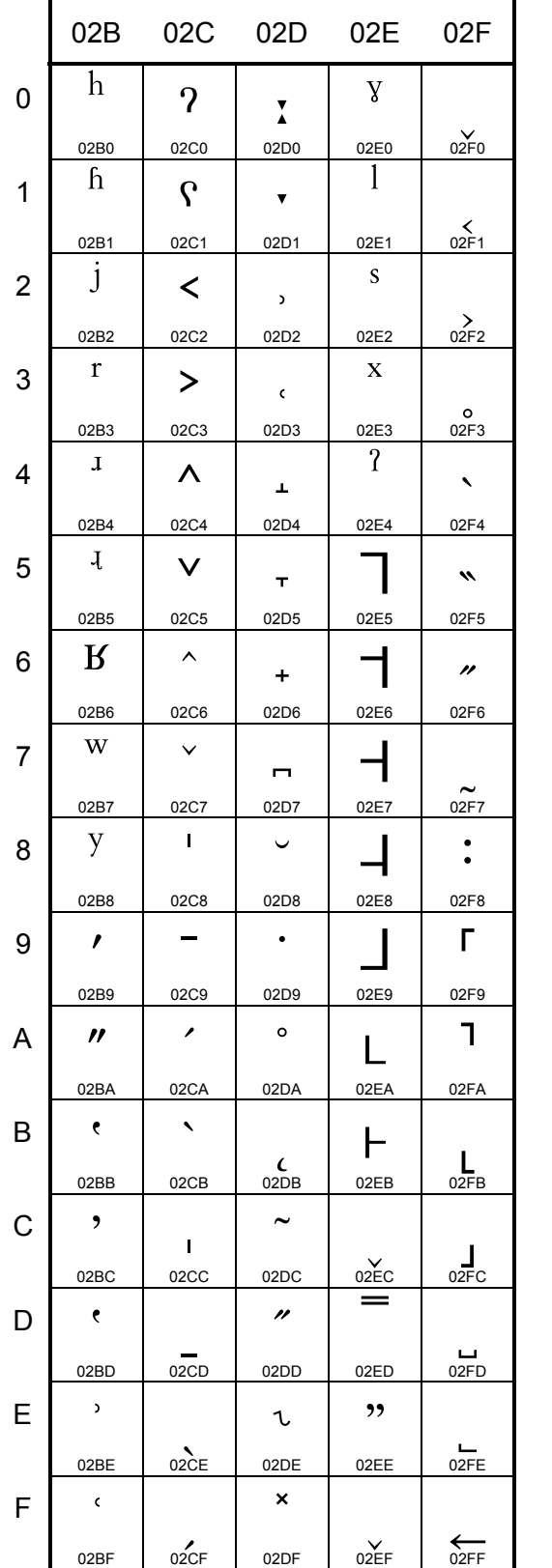

#### Table 23. Additional Characters for IPA

In addition to the IPA Extensions and Spacing Modifier Letters blocks, IPA also uses characters from the Combining Diacritical Marks and Greek ranges, all of which are also included in Cardo. The following additional characters used in IPA transcription are found in Cardo:

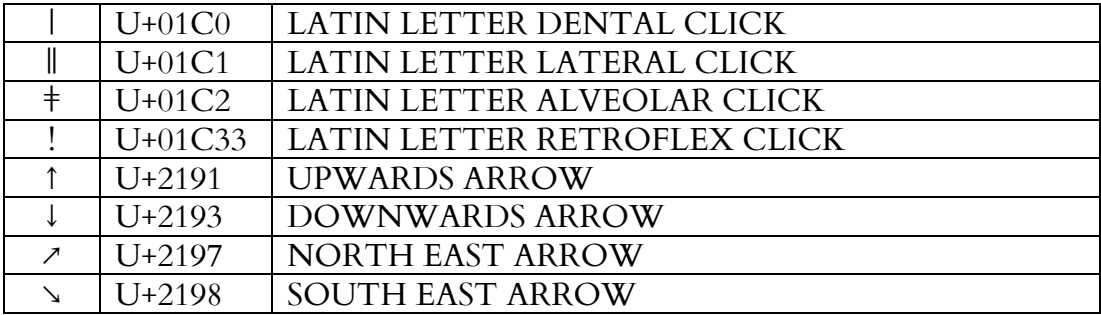

#### Alphabetic Presentation Forms Range

There is no chart for the Alphabetic Presentation Forms block, mostly because the Hebrew characters there should normally not be used. However, all the characters are present in Cardo. For more, see http://www.unicode.org/charts/PDF/UFB00.pdf.

![](_page_49_Picture_10.jpeg)

#### Table 24. The Hebrew Block

## APPENDIX: SETTING UP HEBREW SUPPORT

## I. Macintosh

Hebrew support is enabled with OS 10.2, so you must have at least this version of OS X. From the Apple menu, open System Preferences, look under the Personal section, and double-click on International. Under the Languages tab (leftmost one), edit the list of languages you want to see in menus; then under Input Menu on the right, add the keyboard(s) you want, including Hebrew. Click OK to exit.

## II. Windows

Both Windows 2000 and Windows XP offer good support for Hebrew, although XP provides slightly better functionality.

Enabling support for Hebrew in Windows 2000 or XP provides right-to-left entry and basic Hebrew typing, and allows mixing of Hebrew and Latin-script languages. But some character shaping issues will still be problematic (e.g., when a sheva is typed after a final kaf, it will sit below the baseline instead of rising into the letter).

To solve these problems we need to use OpenType fonts. OpenType is a relatively new font format which extends the capabilities of TrueType and PostScript Type 1 fonts by letting the font maker specify how various characters can be positioned relative to each other; it is exactly the solution to the problem discussed in the previous paragraph. Windows 2000 was the first version that could make use of OT fonts, but its initial release did not include support for Hebrew. You can get OpenType support for Hebrew in one of the following ways:

 install Office XP on a Win2000 system OR upgrade Win2000 to WinXP (or buy a new machine with XP); even if you still have Office 2000 the Hebrew OT support will be present OR upgrade your version of Internet Explorer from 5 to 6

(What you actually need to do is update a Windows component called Uniscribe. This happens automatically when you take the steps described above. Uniscribe is a protected component of Windows, so only technically adept users should try to update it manually.)

Office XP ships with several Hebrew OT fonts; if you are still running Office 2000, you will need to obtain OT Hebrew fonts in some other way. Cardo is an OT font, and SIL has released a Unicode/OT version of their excellent Ezra font (see http://www.sil.org/computing/fonts/silhebruni/index.htm).

Here are directions for setting up Hebrew support. Be sure to have your original CD-ROMs for Windows and Office handy, as you will probably have to insert them at certain points.

- A. Windows 2000
	- 1. From the Start Menu, choose Settings / Control Panel / Regional Options; the General tab should be visible automatically. In the bottom half of the dialog box, under "Language Settings for the System" scroll down to find Hebrew and check the box.
	- 2. Now add the ability to type in Hebrew. Still inside the Regional Options dialog, click on the Input Locales tab (farthest right). Click Add and scroll down the list until you see Hebrew. Highlight it and click OK. You normally want to see an indicator on the taskbar showing which language you are in, so make sure this box is checked.
	- 3. Skip this step if you want to use the default Hebrew keyboard supplied by Microsoft. If you wish to associate a different keyboard with Hebrew, highlight Hebrew in the list of installed languages, click on Properties, and scroll down to select the keyboard you want and click OK.
- B. Windows XP
	- 1. From the Start Menu, choose Settings / Control Panel / Regional and Language Options; the Regional Options tab should be visible automatically.
	- 2. Now add the ability to type in Hebrew. Click on the Languages tab (the center one). Click to place a checkmark next to the item that says "Install files for complex script and right-to-left languages." Click OK and Windows will add support for Hebrew and Arabic.
	- 3. Return to Start / Settings / Control Panel / Regional and Language Options and select the Language tab. Click the "Details" button under Text Services and Input Languages. At the bottom click the "Preferences" button under Language Bar and make sure that "Show additional language icons in the taskbar" is checked; click OK.
	- 4. Skip this step if you want to use the default Hebrew keyboard supplied by Microsoft. If you wish to associate a different keyboard with Hebrew, return to Start / Settings / Control Panel / Regional and Language Options and select the Language tab. Click the "Details" button under Text Services and Input Languages. Here you can see each language that you have installed and the keyboard(s) that are used with it, and add and remove any that you wish.

You can now switch back and forth between Hebrew and English by using LeftAlt-Shift; watch the indicator on the taskbar change as you do this. The keyboard that you associated with Hebrew in step 3 will be automatically activated whenever you switch to Hebrew this way. You can test this by opening WordPad (Start / Programs / Accessories) and typing some Hebrew. Most (but not quite all) vowel points should line up properly. Note that the insertion point changes shape to indicate whether you are typing right-to-left or left-to-right.

You have now completed the steps required by Windows itself. However, if you use Microsoft Word, there are two more things to do.

- 1. Choose Start / Programs / Microsoft Office Tools / Microsoft Office Language Settings. In Win2000, scroll down until you see Hebrew and check the box, then click OK. In WinXP, make sure that "All Scripts" is visible at the top of the list, then highlight Hebrew and click the Add button; click OK to finish. Word doesn't display Hebrew properly until you do this.
- 2. Word is set by default not to display vowel points. If you want to see them, from the Word menu choose Tools / Options and click on the Right-to-Left tab. Turn on display of vowels by checking the Diacritics box. Note that you can display the vowels and accents in a different color than the base letters if you wish.
- 3. Word also provides some other options for cursor control that you may wish to experiment with.